# **REGLAMENTO DEL SISTEMA DE GESTION PATRIMONIAL (SIGESPA)**

**Aprobado por acuerdo Ayuntamiento Pleno de 30 de junio de 2000 (B.O.P. nº 198 de 21 de agosto de 2000 )**

**Modificado por acuerdo Ayuntamiento Pleno de 31 de mayo de 2002 (B.O.P. nº 231 de 28 de septiembre de 2002 )**

# **REGLAMENTO DEL SISTEMA DE GESTION PATRIMONIAL (SIGESPA)**

#### **Capítulo I**

#### **Del ámbito de aplicación y principios generales**

#### **Artículo 1. Objeto.**

El Reglamento del Sistema de Gestión Patrimonial tiene por objeto establecer las normas procedimentales a seguir en los expedientes administrativos municipales en que se produzcan modificaciones que afecten al patrimonio del Excelentísimo Ayuntamiento de Valencia y a la ordenación del suelo de su término municipal.

#### **Artículo 2. Ambito de aplicación.**

El presente reglamento es de aplicación a los expedientes administrativos municipales de los que resulte modificación del patrimonio y/o de la ordenación del suelo del término municipal de Valencia, siendo de obligado cumplimiento para la totalidad de los Servicios y unidades administrativas del Excelentísimo Ayuntamiento de Valencia.

#### **Artículo 3. Definición de conceptos propios del Sistema.**

El Sistema de Gestión Patrimonial establece los siguientes conceptos a los efectos instrumentales de su funcionamiento:

a) Sistema de Gestión Patrimonial *(SIGESPA*): Conjunto de procedimientos de gestión desarrollados por el Ayuntamiento de Valencia como "Operaciones SIGESPA" que afectan directa o indirectamente al Patrimonio Municipal y a la Ordenación del Suelo, su repercusión tanto en el Inventario General de Bienes y Derechos de la Corporación como en el Plan General de Ordenación Urbana, y la coordinación con la Contabilidad Patrimonial, todo ello estructurado en conexión gráfica y alfanumérica y soportado por una aplicación informática.

b) Unidad Gestora: Unidad administrativa cuya actuación afectará al Patrimonio Municipal o a la Ordenación del Suelo, con su repercusión en el Inventario General de Bienes y Derechos de la Corporación, la Contabilidad Patrimonial y en el Plan General de Ordenación Urbana.

c) Registros Particulares: Identificación de los bienes cuya adquisición o trámite de alta en el Inventario General se ha iniciado en la Unidad Gestora.

d) Operación SIGESPA: Actuaciones administrativas que el Ayuntamiento realiza y que se desarrollan a través del Sistema, siempre que impliquen modificaciones directas o indirectas al Patrimonio Municipal o al Planeamiento, reflejando su repercusión tanto en el Inventario General de Bienes y Derechos de la Corporación como en el P.G.O.U., todo ello en coordinación con la Contabilidad Municipal. Las operaciones SIGESPA pueden ser de operaciones patrimoniales o de planeamiento:

1.- Operación Patrimonial: Cualquier actuación que tenga repercusión en el Patrimonio del Ayuntamiento ya sea en su composición o valoración. Dentro de las mismas, se puede distinguir:

- Operación Detallada : Es la propuesta de la modificación que va a producirse en el Inventario. En ella se detalla el tipo de operación que dicha modificación supone y se identifican los bienes afectados.
- Operación Resumen : Sólo se utilizará en las operaciones de adquisición, y en los supuestos en que no se puedan individualizar a priori los bienes a adquirir, y únicamente para ser asociados a las propuestas de gasto. Son operaciones en las que solamente se indica su tipo y el Epígrafe, Relación y Naturaleza Jurídica de los bienes afectados sin individualizar los mismos.

Situación en la que puede encontrarse una operación:

- Pendiente: Operación patrimonial que ha sido iniciada por una Unidad Gestora y que todavía no ha sido reflejada en el Patrimonio Municipal.
- Formalizada : Operación patrimonial que ha finalizado su trámite y ha tenido reflejo en el Patrimonio Municipal.

Una Operación Patrimonial puede plantearse de las siguientes formas:

- Afectando a bienes que ya son municipales (rehabilitaciones, enajenaciones, cesiones...).
- Adquiriendo bienes que pasarán a ser municipales (compras, expropiaciones...).
- Incluso ambas a la vez (permutas...).

En cada uno de los bienes afectados por la operación debe indicarse:

Efecto. La operación patrimonial puede tener como efecto sobre el Patrimonio Municipal su incremento o disminución mediante las correspondientes altas o bajas en el Inventario General de Bienes y Derechos; por lo que se deberá informar en la operación:

- 'AL'- Alta (adquisiciones, ampliaciones, etc....).

- 'BA'- Baja (enajenación, inversiones con cambio de Relación, baja por pérdida o destrucción, etc...).

Determinadas operaciones, como por ejemplo el cambio de naturaleza jurídica, no provocan ningún efecto, no debiéndose informar este dato.

Alcance de la operación patrimonial sobre el bien. Puede tener los valores**:**

- T- Total : se utiliza cuando la operación se realice sobre la totalidad del bien.

- P- Parcial: se utiliza cuando la operación afecte a una parte de un bien ya inventariado.

Importe de la operación: Es el valor de la operación que estamos realizando, debiéndose indicarse para cada bien que intervenga en la misma. Por ejemplo:

En las adquisiciones a título oneroso, el valor de la compra de ese bien.

En las adquisiciones a título lucrativo, el valor de lo adquirido.

En las enajenaciones, el valor de la venta.

En las obras de inversión, el importe de la inversión.

Y puede no ser requerido, como en el cambio de naturaleza jurídica.

2.- Operación de Planeamiento: Es el reflejo en el sistema del desarrollo y aprobación de los instrumentos de ordenación para la modificación del Plan General de Ordenación Urbana; es decir, cualquier operación que afecte al planeamiento o a la ordenación del suelo.

La operación de planeamiento siempre que afecte a propiedades municipales dará lugar a una operación patrimonial.

e) Formalización en SIGESPA:

- Formalización de la operación patrimonial: Reflejo en el Inventario General de Bienes y Derechos de la Corporación de las operaciones patrimoniales que han sido iniciadas por cada Unidad Gestora, y que han sido comunicadas al Servicio de Patrimonio.

Las modificaciones del Inventario General se producen como consecuencia de las actuaciones de los distintos Servicios que son gestores de cada Epígrafe, pero su formalización en el Inventario General será siempre a través de la Sección de Inventario del Servicio de Patrimonio.

- Formalización de la operación de planeamiento: Reflejo en el Plan General de Ordenación Urbana de las operaciones de planeamiento que lo modifican. La formalización en el P.G.O.U. se realizará por el Servicio de Planeamiento.

f) Documentos emitidos por el Sistema: Aquellos que se obtienen del Sistema de Gestión Patrimonial y se adjuntan a la tramitación de los expedientes. Se distinguen los siguientes tipos :

- "DOC1": Documento que se adjunta al expediente en las operaciones SIGESPA y que consiste en una relación de los bienes afectados.
- "DOC10": Documento que se incorpora en las operaciones SIGESPA, de conformidad con lo previsto en los procedimientos del presente reglamento, y que contiene los datos básicos de la operación y un plano de situación.
- "DOC2": Documento de comunicación de las operaciones SIGESPA entre las unidades administrativas.
- "DOC3": Documento que acompaña a las facturas/contraídos para su tramitación, donde se relacionan con los bienes sobre los que se actúa.

g) "Anexo 9": Conjunto de referencias que funcionan como soporte de las inversiones realizadas en infraestructuras y aquellas otras que por su naturaleza no se deban incluir en el Inventario General pero que sí forman parte del Patrimonio del Ayuntamiento, y por tanto de la Contabilidad Patrimonial.

# **Capítulo II**

#### **Normas del Procedimiento General**

#### **Artículo 4. Procedimiento General.**

1. Procedimiento General de las Operaciones Patrimoniales.

Las normas que, con carácter general, regulan la tramitación de todos los expedientes y actuaciones administrativas sujetas a este reglamento que supongan una operación patrimonial, sin perjuicio de las más específicas de cada operación, son las siguientes:

a) Inicio del Trámite por la Unidad Gestora: La Unidad Gestora, al iniciar el expediente, generará en el *SIGESPA* la Operación que acabará afectando al Inventario General, según la lista de operaciones contempladas en estas normas.

Para cada Operación será necesario indicar los bienes afectados por la misma, quedando constancia en el expediente mediante el documento *DOC1.*

Todos los bienes cuya adquisición o trámite de alta en el Inventario se ha iniciado por la Unidad Gestora constituirán el llamado 'Registro particular de la Unidad Gestora'. Las Unidades Gestoras serán las responsables de la información que conste en los mismos.

Las operaciones de adquisición, inversión de obra nueva y las derivadas de actuaciones urbanísticas con repercusión patrimonial, que afectan a bienes inmuebles o derechos reales (Epígrafes I y II del Inventario) tienen un tratamiento gráfico que precisa de los siguientes trámites:

- Iniciado el expediente, la unidad administrativa comunicará, mediante el *DOC2*, la operación patrimonial a la Oficina Técnica correspondiente a efectos de que se dibuje el inmueble o inmuebles afectados, asignándoles a cada uno el número de operación y la referencia del bien.
- Finalizado el dibujo, la Oficina Técnica imprimirá el *DOC10* y lo adjuntará al expediente, remitiendo a continuación mediante el *DOC2* la operación a la unidad administrativa.

En las demás operaciones patrimoniales que afecten a bienes inmuebles o derechos reales ya inventariados (Epígrafes I y II del Inventario), y no requieran en consecuencia nuevo dibujo, no se seguirá la tramitación referida, aportando la unidad gestora el DOC10 al expediente una vez identificados la operación y los bienes afectados por la misma.

b) Comunicación al Servicio de Patrimonio de la Operación Patrimonial realizada: Una vez producida la modificación patrimonial iniciada por la Unidad Gestora, ésta la comunicará al Servicio de Patrimonio adjuntando los documentos *DOC2* y, en los casos de operaciones patrimoniales con parte gráfica, el *DOC10*, además de los documentos o expedientes que cada tipo de operación requiera.

A partir del momento en que el Servicio de Patrimonio reciba la comunicación de la Unidad Gestora iniciará las actuaciones correspondientes para su formalización en el Inventario General de Bienes y Derechos del Ayuntamiento.

c) Formalización en el Inventario General y contabilización del resultado: El Servicio de Patrimonio formalizará en el Inventario General de Bienes y Derechos todas las Operaciones que afecten al mismo.

Las operaciones que afecten al Epígrafe 1 del Inventario, Bienes Inmuebles, podrán tener un trámite previo a su formalización en el Inventario General*,* si el Servicio de Patrimonio lo estima oportuno para agilizar su reflejo en el mismo.

La formalización en el Inventario General del Ayuntamiento suministrará la información necesaria para que en Intervención se produzcan las regularizaciones contables correspondientes.

2. Procedimiento General de las Operaciones de Planeamiento.

Las normas que, con carácter general, regulan la tramitación de todos los expedientes y actuaciones administrativas sujetas a este reglamento que supongan una operación de planeamiento, son las siguientes:

a) Inicio del Trámite por la Unidad Gestora: La Sección o Unidad Administrativa, al iniciar el expediente cuyo objeto sea la tramitación de un instrumento de planeamiento (Plan Especial, Plan de Reforma Interior, Plan Parcial, Estudio de Detalle,...), generará en SIGESPA la correspondiente operación de planeamiento, quedando constancia de la misma en el expediente mediante el documento *DOC1*.

 b) Tramitación: La Unidad Administrativa comunicará la operación mediante el documento *DOC2* a la Oficina Técnica, la cual procederá a incorporar el contorno de la zona afectada asignándole el número de la operación de planeamiento. En los supuestos de operaciones de planeamiento sin programa de actuación integrada se incorporará además el desarrollo de la zona afectada.

Finalizado el dibujo, la Oficina Técnica devolverá la operación de planeamiento a la Unidad Administrativa, adjuntándose los documentos *DOC2* y *DOC10*.

Recepcionada la operación por la Unidad Administrativa correspondiente y adoptado el acuerdo o resolución de exposición pública del instrumento de planeamiento correspondiente, se notificará éste a los servicios municipales pertinentes adjuntando a la misma el documento *DOC10.*

En el supuesto de existir alegaciones informadas favorablemente que supongan modificaciones del instrumento de planeamiento propuesto, la Unidad Administrativa remitirá la operación de planeamiento a la Oficina Técnica para que gráficamente se reflejen las mismas. Una vez devuelta la operación la Unidad Administrativa procederá a comunicar las modificaciones a los servicios municipales pertinentes adjuntando el mencionado documento *DOC10.*

En las operaciones de planeamiento con programa de actuación integrada y en el caso de presentarse otras Alternativas Técnicas, la Unidad Administrativa remitirá la operación de planeamiento a la Oficina Técnica para que gráficamente adapte el contorno inicial al ámbito máximo que abarque todas las alternativas presentadas, a continuación la devolverá a la unidad administrativa mediante el *DOC2*, quien mediante el *DOC10* comunicará a los Servicios pertinentes la presentación de otras alternativas técnicas.

Con carácter previo a elevar al Ayuntamiento Pleno la alternativa seleccionada se incorporará su desarrollo al Sistema de Gestión Patrimonial y se acompañará al expediente el correspondiente *DOC10.*

c) Formalización de la operación: Producida la aprobación definitiva, la unidad administrativa procederá a la formalización del instrumento de planeamiento sobre la información oficial de Planeamiento y se practicará la notificación de la misma a los servicios municipales

pertinentes adjuntando el *DOC10*, donde constarán los datos básicos de la operación de planeamiento aprobada, la fecha de su aprobación y el gráfico asociado.

# **Capítulo III**

#### **Normas de los procedimientos específicos**

#### **Artículo 5. Operaciones Patrimoniales.**

1. Las operaciones patrimoniales del Sistema de Gestión Patrimonial (SIGESPA) previstas son las siguientes:

1) "A1" Adquisiciones a título oneroso (excepto expropiaciones).

2) "A2" Adquisiciones a título oneroso por expropiación.

3) "A4" Adquisiciones a título lucrativo (Herencias, donaciones,...).

4) "A5" Mejoras de contrato. (Adquisiciones a título lucrativo como consecuencia de alguna relación contractual).

5) "A6" Alta de propiedades municipales no codificadas.

6) "A7" Altas en Inventario por producción de bienes por la propia Entidad.

7) "A8" Cesiones por concesión de licencias.

8) "A9" Cesiones por reservas de aprovechamiento.

9) "E1" Enajenaciones.

10) "E2" Enajenaciones con pago aplazado.

11) "E3" Enajenación por reversión de expropiaciones.

12) "B1" Baja por pérdida o destrucción.

13) "P1" Permutas.

14) "I1" Obras nuevas de inversión que suponen cambio de Relación dentro del Inventario.

15) "I2" Obras de inversión por ampliación, mejora, rehabilitación o reposición.

16) "I3" Obras nuevas de inversión que no suponen cambio de Relación, y obras de infraestructura.

17) "J1" Alteración de la naturaleza jurídica de un bien.

18) "C1" Cesiones de uso de propiedades municipales.

19) "C2" Recuperación de una cesión de uso.

20) "D1" Concesiones municipales.

21) D2 Fin de concesiones.

22) "O1" Adscripción a un Organismo Autónomo.

23) "O2" Reincorporación de un bien adscrito a un Organismo Autónomo.

24) "S1" Adscripción a una Delegación Municipal.

25) "S2" Cese de la adscripción a una Delegación Municipal.

26) "D3" Concesiones a favor del Ayuntamiento.

27) "D4" Fin concesión a favor del Ayuntamiento.

28) "RP" Reparcelaciones.

29) "CP" Cambios de Planeamiento.

30) "VV" Revisión del valor de un bien.

31) "RG" Regularización.

32) "CC" Corrección/Cancelación.

33) "VA" Verificación del Alta Específica.

2. La relación de operaciones patrimoniales del punto anterior, así como el procedimiento específico de cada una de ellas, serán objeto de modificación cuando la situación fáctica o de derecho que les sustenta sea objeto de variación.

#### **Artículo 6. Procedimientos específicos de operaciones de adquisición o alta.**

#### **1. "A1" Adquisición a título oneroso (excepto la expropiación).**

Iniciado el expediente administrativo de adquisición y antes de registrar la propuesta de gasto, se generará la Operación Patrimonial *A1-Adquisición a título oneroso* donde se indicarán los datos básicos de los bienes a adquirir.

En la propuesta de gasto se solicitará la/s *Operaciones Patrimoniales* implicadas, y se adjuntarán a la misma en el pase a Intervención.

En el caso de aquellas adquisiciones en las que no se puedan individualizar a priori los bienes a adquirir, se asociará a la propuesta de gasto la *Operación Resumen* (como en el caso de las contratas por suministros).

Tras el acuerdo o resolución municipal para la adquisición del bien y previo a la tramitación del pago, la Unidad Gestora indicará los bienes definitivamente adquiridos, completando en su caso la *Operación Detallada.*

Perfeccionada la adquisición, mediante el pago, recepción del bien o formalización del título de propiedad, se remitirá al Servicio de Patrimonio el acuerdo o resolución municipal de adquisición junto con el documento *DOC2*.

En el caso de los Bienes Inmuebles, al remitir el expediente de adquisición y el título de propiedad se adjuntará al mismo el documento *DOC2* para iniciar el expediente de alta en el Inventario General.

El concepto económico utilizado para la aplicación presupuestaria de esta operación, dependerá de la naturaleza de los bienes implicados según el anexo D de estas normas, siendo con carácter general:

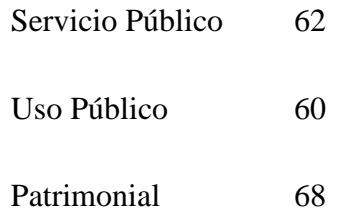

más un tercer dígito que determina la naturaleza física de la inversión.

#### **2. "A2" Adquisición por expropiación.**

Iniciada por la Oficina Técnica la redacción de un Proyecto de Expropiación, consecuencia de su encargo al Servicio de Gestión Urbanística, le asignará al mismo mediante el módulo de Procedimientos Singulares los números de proyecto y de operación SIGESPA, procediendo a grafiar el contorno del proyecto de expropiación y cada una de las fincas catastrales objeto de expropiación.

Redactado el Proyecto de Expropiación, la Oficina Técnica lo comunicará mediante el *DOC2* y *DOC10* a la Sección Administrativa.

Aprobado inicialmente el Proyecto de Expropiación, la Sección Administrativa registrará este hecho en el Sistema de Gestión Patrimonial.

Transcurrido el periodo de información pública, si se han producido alegaciones informadas favorablemente o cualquier otra incidencia que modifique el proyecto, se remitirá a la Oficina Técnica la operación SIGESPA de expropiación a efectos de que se tramiten las correspondientes modificaciones, devolviéndose con posterioridad a la Sección Administrativa.

Aprobado definitivamente el Proyecto de Expropiación, la Sección Administrativa registrará este hecho en el SIGESPA, e iniciará el proceso para generar las piezas separadas y operaciones SIGESPA correspondientes.

Las posibles modificaciones físicas que se puedan producir en las fincas, se efectuarán remitiendo la operación a la Oficina Técnica, que una vez realizadas la devolverán a la Sección Administrativa.

En la propuesta de gasto se solicitará la/s operaciones patrimoniales implicadas, y se adjuntarán a la misma mediante el *DOC3* en el pase a Intervención. En el caso de aquellas expropiaciones en las que no se puedan individualizar a priori los bienes a expropiar, se asociará a la propuesta de gasto la *Operación Resumen*.

Perfeccionada la expropiación, mediante el acta de pago y ocupación, se remitirá al Servicio de Patrimonio la misma junto con el documento *DOC2* y *DOC10*, para iniciar el expediente de alta en el Inventario General.

El concepto económico utilizado para la aplicación presupuestaria de esta operación, dependerá de la naturaleza de los bienes implicados según el anexo D de estas normas, siendo con carácter general:

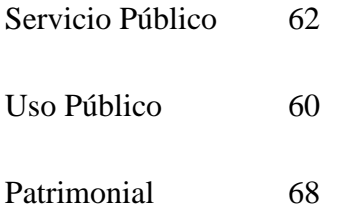

más un tercer dígito que determina la naturaleza física de la inversión.

# **3. "A4" Adquisición a título lucrativo.**

Perfeccionada la adquisición, mediante la recepción del bien o formalización del título de propiedad, se remitirá al Servicio de Patrimonio el acuerdo o resolución municipal de adquisición junto con el documento *DOC2*.

En el caso de los Bienes Inmuebles, al remitir el expediente de adquisición y el título de propiedad, se adjuntará al mismo el documento *DOC2* para iniciar el expediente de alta en el Inventario General.

# **4. "A5" Mejoras de contratos.**

Perfeccionada la adquisición, mediante la recepción del bien o formalización del título de propiedad, se remitirá al Servicio de Patrimonio el acuerdo o resolución municipal de adquisición junto con el documento *DOC2*.

## **5. "A6" Alta de propiedades municipales no codificadas.**

Si al realizar cualquier operación sobre una propiedad ya municipal se detecta que el bien afectado no está dado de alta en el Inventario General de Bienes y Derechos de la Corporación ni existe iniciado expediente a tal efecto, la Unidad Gestora deberá previamente darlo de alta en su *Registro Particular* a través de una operación *A6-Alta de Propiedades municipales no codificadas*. Se adjuntará el documento *DOC1* de la operación *A6* al expediente que dio lugar a la operación inicial.

A continuación propondrá el alta en el Inventario al Servicio de Patrimonio con todos los datos y documentación necesaria y justificativa, que acompañarán al documento *DOC2*.

La operación inicial deberá seguir el trámite que corresponda según su tipología.

## **6. "A7" Altas en Inventario por producción de bienes por la propia entidad.**

Tras la obtención del bien a inventariar, la Unidad Gestora generará la Operación Patrimonial donde se indicarán sus datos básicos.

La operación se remitirá al Servicio de Patrimonio con los datos necesarios para la identificación y valoración del bien, junto con el documento *DOC2*. Además, al Servicio de Presupuestos, Cuentas y Asuntos Generales se remitirá un duplicado de esta comunicación.

El Servicio de Patrimonio iniciará los trámites correspondientes para dar de alta el bien en el Inventario General.

El Servicio de Presupuestos, Cuentas y Asuntos Generales procederá a regularizar las correspondientes cuentas implicadas en la obtención del bien.

El tratamiento que prevé la Instrucción de Contabilidad para la construcción o fabricación propia consiste en reconocer los diversos gastos corrientes ejecutados que han sido afectados, y a fin de ejercicio incluir en el inmovilizado el bien por el coste de producción objetivamente imputable.

#### **7. "A8" Cesiones por concesión de licencias.**

Iniciado el expediente administrativo de Concesión de Licencias se generará desde el módulo de Procedimientos Singulares la Operación Patrimonial *A8- Cesiones por Concesión de Licencias.* 

De conformidad con la tramitación municipal de estos expedientes se remitirá una pieza separada del mismo al Servicio de Gestión Urbanística, adjuntando la operación patrimonial mediante el *DOC2*, a efectos de que se grafíen los bienes objeto de cesión. Simultáneamente se remitirá una pieza separada al Servicio de Patrimonio, quien la informará una vez se hayan dibujado los bienes objeto de cesión por el Servicio de Gestión Urbanística.

Tras el acuerdo o resolución municipal de concesión de la licencia, la Unidad Gestora detallará los bienes definitivamente adquiridos y remitirá la pieza separada del expediente, junto con la operación patrimonial y los documentos *DOC2* y *DOC10,* al Servicio de Patrimonio que iniciará a continuación las actuaciones tendentes al alta o regularización en el Inventario General.

Si tras la concesión de la licencia hubieran más cesiones que las comunicadas en el acuerdo inicial, se realizará una nueva operación con las nuevas cesiones, que tras su tramitación y acuerdo correspondiente, será comunicada al Servicio de Patrimonio.

# **8. "A9" Cesiones por reservas de aprovechamiento.**

Iniciado el expediente administrativo para la Reserva de Aprovechamiento, desde el módulo de Procedimientos Singulares se generará la Operación Patrimonial *A9- Cesiones por Reservas de Aprovechamiento.*

La Sección Administrativa comunicará mediante el *DOC2* la operación patrimonial a la Oficina Técnica de Gestión del Suelo que grafiará la cesión, asignándole el número de operación y las referencias SIGESPA de las propiedades a ceder, devolviendo a continuación la operación con los *DOC2* y *DOC10* a la Sección Administrativa.

A la solicitud de informe del Servicio de Patrimonio, se acompañará el *DOC10* de la operación patrimonial donde se reflejan las cesiones objeto del expediente.

Tras el acuerdo o resolución municipal de aceptación de la cesión y de reserva de aprovechamiento, la Unidad Gestora remitirá el expediente o pieza separada al Servicio de Patrimonio adjuntando los documentos *DOC2* y *DOC10* para que el inicio del expediente de alta o regularización en el Inventario General.

#### **Artículo 7. Procedimientos específicos de operaciones de enajenación o baja.**

## **1. "E1" Enajenaciones.**

La Unidad Gestora del expediente que tramite la enajenación debe realizar la operación *E1- Enajenación*, para lo cual el bien afectado tendrá que tener la calificación de patrimonial. Si no la tiene, deberá procederse previamente a desafectar el bien a enajenar, debiendo realizarse a través de la Operación Patrimonial con código *'J1- Cambio de la naturaleza jurídica del bien'.*

En caso de que la enajenación afecte a bienes del *Epígrafe 1-Bienes Inmuebles*, previamente al trámite económico, la operación se comunicará al Servicio de Patrimonio para confirmar el código de Inventario del bien a enajenar.

En el momento del trámite de fiscalización de la enajenación, se adjuntará a la documentación actual enviada al Servicio Fiscal de Ingresos, el documento *DOC1* donde constarán los bienes afectados, con objeto de que el referido Servicio genere el *contraído* correspondiente y lo asocie con dichas referencias antes de que se produzca el *Reconocimiento del derecho de ingreso* (fase contable *RD*).

En las enajenaciones de Bienes Inmuebles, una vez producido el ingreso se remitirá al Servicio de Patrimonio el acuerdo de enajenación, y en su caso, el original o copia del título jurídico en que se haya formalizado la misma junto con el documento *DOC2.*

Al confeccionar la Operación Patrimonial deberá hacerse constar si se trata de una enajenación TOTAL o PARCIAL del bien inventariado, ya que el efecto que se producirá sobre el mismo en el momento de la formalización será diferente. En caso de una operación con alcance TOTAL, el bien se dará de baja del Inventario, mientras que si se trata de una enajenación PARCIAL, el Servicio de Patrimonio, una vez finalizado el procedimiento y recibida la operación, efectuará la regularización correspondiente.

El concepto económico utilizado para la aplicación presupuestaria de esta operación, dependerá de la naturaleza de los bienes implicados según el anexo D de estas normas, siendo con carácter general:

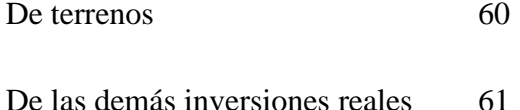

más un tercer dígito que determina la naturaleza física de la inversión.

#### **2. "E2" Enajenaciones con pago aplazado.**

El trámite será semejante a la operación *E1-Enajenación*.

Al formalizar esta operación, además de dar de baja el bien en el Inventario General, se generará una referencia en el *Anexo 9* por el valor del precio aplazado del bien.

Los sucesivos ingresos del precio aplazado se realizarán con cargo al presupuesto de ingresos a través de las correspondientes liquidaciones. Estos ingresos sucesivos irán cancelando la referencia del *Anexo 9* del precio aplazado antes indicado.

# **3. "E3" Enajenación por reversión de expropiaciones.**

La tramitación es similar a la Operación *E1*. *Enajenación*.

## **4. "B1" Baja por perdida o destrucción.**

Iniciado el expediente se generará la Operación Patrimonial *B1-Baja por pérdida o destrucción* donde se indicarán los bienes afectados.

El acuerdo o resolución municipal de Baja del bien se remitirá al Servicio de Patrimonio junto con el documento *DOC2.*

Al confeccionar la Operación Patrimonial, deberá hacerse constar si se trata de una baja TOTAL o PARCIAL del bien inventariado, ya que el efecto que se producirá sobre el mismo en el momento de la formalización será diferente. En caso de una operación con alcance TOTAL, el bien se dará de baja del Inventario, mientras que si se trata de una baja PARCIAL, el Servicio de Patrimonio, una vez finalizado el procedimiento y recibida la operación, efectuará la regularización correspondiente.

#### **Artículo 8. Procedimiento específico de la operación "P1" Permutas.**

Iniciado el expediente administrativo, la Unidad Gestora generará la Operación Patrimonial donde se harán constar los bienes afectados.

En esta operación se indicarán los códigos de los bienes que van a darse de baja y las referencias provisionales de los bienes que van a adquirirse y se adjuntará al expediente el documento *DOC1* donde consta esta información. Los bienes que se van a enajenar en la operación, estarán en el Inventario Municipal con naturaleza jurídica *P-Patrimoniales* para poder efectuar la permuta.

Previamente a la adopción del acuerdo, deberá pasarse el expediente al Servicio de Patrimonio para confirmar las referencias de los bienes que intervienen.

En caso de que exista una compensación adicional por la permuta, ya sea de ingreso o pago, deberá indicarse dicho importe al generar la operación.

Perfeccionada la permuta, al remitir el expediente y título jurídico, se adjuntará el documento *(DOC2)* para iniciar el expediente de modificación del Inventario General.

El concepto económico utilizado para la aplicación presupuestaria de esta operación, dependerá de la naturaleza de los bienes implicados según el anexo D de estas normas, siendo con carácter general:

Si afecta al Presupuesto de Gastos:

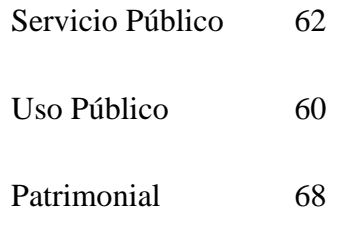

más un tercer dígito que determina la naturaleza física de la inversión.

Si afecta al Presupuesto de Ingresos:

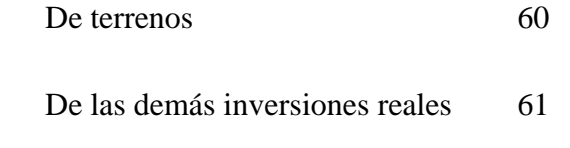

más un tercer dígito que determina la naturaleza física de la inversión.

**Artículo 9. Procedimientos específicos de operaciones de obras de inversión.**

**1. "I1" Obras nuevas de inversión que suponen cambio de Relación dentro del Inventario.**

Este tipo de operación se utilizará en los supuestos en que el bien sobre el que se realiza la obra cambie su naturaleza y se produzca por tanto un cambio en la Relación donde se reseña el bien dentro del Inventario.

En la operación I1 se hará constar:

1.- El bien inventariado sobre el que se va a actuar y va a ser objeto de baja en su Relación.

2.- La referencia al alta que se va a producir una vez se efectúe la inversión.

Previamente a la elaboración de la propuesta de gasto, el expediente deberá pasar al Servicio de Patrimonio para confirmar las referencias de los bienes que intervienen.

Seguidamente la Unidad Gestora elaborará la propuesta de gasto correspondiente donde se hará constar dicha operación.

Cuando la Unidad Gestora vaya a tramitar las diferentes certificaciones de esta obra, se deberán asociar todas ellas a esta misma Operación Patrimonial. De cada certificación se imprimirá el documento *DOC3* que se adjuntará a la misma para el resto de trámites.

Finalizada la obra, se remitirá al Servicio de Patrimonio la comunicación del acuerdo, el Acta de Recepción, proyecto, presupuesto final y, en su caso, título jurídico junto con el documento *DOC2*.

El concepto económico utilizado para la aplicación presupuestaria de esta operación, dependerá de la naturaleza de los bienes implicados según el anexo D de estas normas, siendo con carácter general:

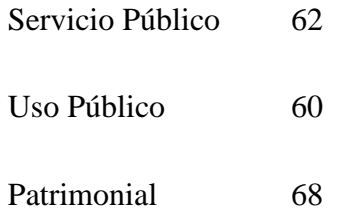

más un tercer dígito que determina la naturaleza física de la inversión.

#### **2. "I2" Obras de inversión por ampliación, mejora, rehabilitación o reposición.**

Este tipo de operación se utilizará en aquellas obras de inversión que supongan ampliaciones o mejoras sobre bienes municipales (reformas, conservación, etc.).

Este tipo de operaciones puede afectar a bienes del Inventario General o a referencias del *Anexo 9* según la naturaleza de la obra, y no supone nunca un alta nueva ni en el Inventario General ni en el *Anexo 9.* En caso de no estar codificado el bien o la referencia sobre el que se invierte, debe hacerse previamente la operación *A6- Alta de propiedades no codificadas.*

Iniciado el expediente administrativo y antes de registrar la propuesta de gasto, se generará la Operación Patrimonial *I2- Obras de inversión por Ampliación, mejora, rehabilitación o reposición,* donde se indicarán los bienes afectados.

En la propuesta de gasto se solicitará la/s *Operaciones Patrimoniales* implicadas, y se adjuntarán a la misma en el pase a Intervención.

Cuando la Unidad Gestora vaya a tramitar las diferentes certificaciones de esta obra, se deberán asociar todas ellas a esta misma Operación Patrimonial. De cada certificación se imprimirá el documento *DOC3* que se adjuntará a la misma para el resto de trámites.

Una vez finalizada la obra, y en función de la naturaleza de los bienes implicados:

 Si los bienes afectados por la obra forman parte del Inventario General, se remitirá al Servicio de Patrimonio la comunicación del acuerdo junto con el documento *DOC2*.

En el supuesto de que la ampliación o mejora supusiera una modificación sustancial del bien inventariado se remitirá el Acta de Recepción, proyecto, presupuesto final y, en su caso, título jurídico, junto con el documento *DOC2*.

 Si las referencias implicadas en la obra forman parte del *Anexo 9*, se remitirá al Servicio de Presupuestos, Cuentas y Asuntos Generales la comunicación del acuerdo y el Acta de Recepción junto con el documento *DOC2*.

El concepto económico utilizado para la aplicación presupuestaria de esta operación, dependerá de la naturaleza de los bienes implicados según el anexo D de estas normas, siendo con carácter general:

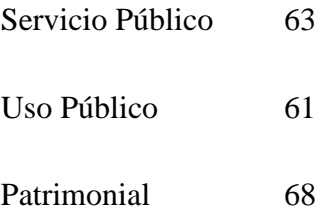

más un tercer dígito que determina la naturaleza física de la inversión.

# **3. "I3" Obras nuevas de inversión que no supongan cambio de Relación, y obras de infraestructuras.**

Este tipo de operaciones puede afectar a bienes del Inventario General o a referencias del *Anexo 9* según la naturaleza de la obra.

Iniciado el expediente administrativo y antes de registrar la propuesta de gasto, se generará la Operación Patrimonial *I3- Obras nuevas de inversión que no supongan cambio de Relación, y Obras de Infraestructura,* donde se indicarán los bienes afectados.

Si los bienes afectados por la obra forman parte del *Epígrafe 1-Bienes Inmuebles* del Inventario General, y previamente a la elaboración de la propuesta de gasto, el expediente deberá pasar al Servicio de Patrimonio para confirmar las referencias de los bienes que intervienen.

Si las referencias afectadas por la obra forman parte del *Anexo 9*, y previamente a la elaboración de la propuesta de gasto, el expediente deberá pasar al Servicio de Presupuestos, Cuentas y Asuntos Generales para confirmar las referencias que intervienen.

En la propuesta de gasto se solicitará la/s *Operaciones Patrimoniales* implicadas, y se adjuntarán a la misma en el pase a Intervención.

Cuando la Unidad Gestora vaya a tramitar las diferentes certificaciones de esta obra, se deberán asociar todas ellas a esta misma Operación Patrimonial. De cada certificación se imprimirá el documento *DOC3* que se adjuntará a la misma para el resto de trámites.

Una vez finalizada la obra, y en función de la naturaleza de los bienes implicados:

- Si los bienes afectados por la obra forman parte del Inventario General, se remitirá al Servicio de Patrimonio la comunicación del acuerdo, el Acta de Recepción, proyecto, presupuesto final y, en su caso, título jurídico junto con el documento *DOC2*.
- Si las referencias implicadas en la obra forman parte del *Anexo 9*, se remitirá al Servicio de Presupuestos, Cuentas y Asuntos Generales la comunicación del acuerdo y el Acta de Recepción junto con el documento *DOC2*.

El concepto económico utilizado para la aplicación presupuestaria de esta operación, dependerá de la naturaleza de los bienes implicados según el anexo D de estas normas, siendo con carácter general:

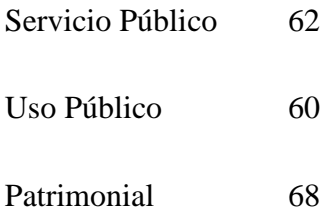

más un tercer dígito que determina la naturaleza física de la inversión.

#### **Artículo 10. Procedimientos específicos de operaciones de modificación.**

# **1. "J1" Alteración de la naturaleza jurídica de un bien.**

Iniciado el expediente que suponga un cambio de la naturaleza jurídica de alguna propiedad municipal, se generará la Operación Patrimonial *'J1.Cambio de naturaleza jurídica de un bien'* donde se indicarán los bienes afectados.

Tramitado y finalizado el expediente de afectación o desafectación o, en su caso, adoptado el acuerdo que suponga dicho efecto, se remitirá al Servicio de Patrimonio junto con el documento *DOC2.*

Una vez recibido el acuerdo, el Servicio de Patrimonio iniciará los tramites para su formalización en el Inventario General.

# **2. "C1" Cesiones de uso de propiedades municipales.**

Iniciado el expediente administrativo, la Unidad Gestora generará la Operación Patrimonial *'C1-Cesiones de uso de propiedades municipales'* indicando en ella los bienes que van a cederse.

En la operación se indicará si afecta a la TOTALIDAD del bien inventariado o a una PARTE del mismo, y se adjuntará al expediente el documento *DOC1* donde conste esta información.

Finalizado el expediente y adoptado el acuerdo municipal para la cesión de uso, se remitirá al Servicio de Patrimonio dicho acuerdo junto con el documento *DOC2*.

#### **3. "C2" Recuperación de cesiones de uso.**

Para poder realizar esta operación, debe constar la cesión en su correspondiente Relación del *Epígrafe 8-Bienes y Derechos Revertibles* del Inventario General.

En la operación se deberá indicar si se recupera la TOTALIDAD de la cesión efectuada o si se recupera sólo una PARTE de la misma. Se obtendrá el documento *DOC1* donde constará esta información y se adjuntará al expediente para sucesivos trámites.

Finalizado el expediente y adoptado el acuerdo que suponga la recuperación de la cesión de uso, se remitirá al Servicio de Patrimonio dicho acuerdo junto con el documento *DOC2*.

# **4. "D1" Concesiones municipales.**

Iniciado el expediente administrativo, la Unidad Gestora generará la Operación Patrimonial *'D1-Concesiones Municipales'* indicando en ella los bienes afectados.

En la operación se indicará si afecta a la TOTALIDAD del bien inventariado o a una PARTE del mismo, y se adjuntará al expediente el documento *DOC1* donde conste esta información.

Previamente a la adopción del acuerdo, el expediente deberá pasar al Servicio de Patrimonio para confirmar los bienes que intervienen.

Finalizado el expediente y adoptado el acuerdo municipal para la concesión, se remitirá al Servicio de Patrimonio el acuerdo y el título jurídico junto con el documento *DOC2*.

# **5. Procedimiento específico de la operación "D2" Fin de la concesión.**

Para poder realizar esta operación, la concesión debe constar en su correspondiente Relación del *Epígrafe 8-Bienes y Derechos Revertibles* del Inventario General.

Finalizado el expediente y adoptado el acuerdo que suponga el fin de la concesión municipal, se remitirá al Servicio de Patrimonio dicho acuerdo junto con el documento *DOC2*.

# **6. "O1" Adscripción a un Organismo Autónomo.**

La tramitación es similar a la Operación *C1-Cesiones de Uso de Propiedades Municipales*.

# **7. "O2" Reincorporación de un bien adscrito a un Organismo Autónomo.**

La tramitación es similar a la Operación *C2-Recuperacion de Cesiones de Uso de Propiedades Municipales*.

# **8. "S1" Adscripción a una Delegación municipal.**

La tramitación es similar a la Operación *C1-Cesiones de Uso de Propiedades Municipales*.

#### **9. "S2" Cese de la adscripción de un bien a una Delegación municipal.**

La tramitación es similar a la Operación *C2-Recuperacion de Cesiones de Uso de Propiedades Municipales*.

# **10. "D3" Concesiones a favor del Ayuntamiento.**

Iniciado el expediente administrativo, la Unidad Gestora generará la Operación Patrimonial *'D3-Concesiones a favor del Ayuntamiento'* indicando en ella los bienes afectados que se incluirán en la Relación correspondiente del *Epígrafe 2-Derechos Reales*.

Adoptado el acuerdo municipal de Aceptación de la Concesión, se remitirá dicho acuerdo al Servicio de Patrimonio junto con el documento *DOC2* para que este inicie el expediente de alta en el Inventario General.

#### **11. "D4" Fin concesión a favor del Ayuntamiento.**

Para poder realizar esta operación, la concesión debe constar en el *Epígrafe 2- Derechos Reales* del Inventario General.

Finalizado el expediente y, en su caso, adoptado el acuerdo que suponga el final de la concesión, se remitirá al Servicio de Patrimonio dicho acuerdo junto con el documento *DOC2*.

# **Artículo 11. Procedimiento específico de la operación "RP" Reparcelaciones.**

Iniciado el expediente administrativo, la Unidad Gestora generará la Operación Patrimonial *RP- Reparcelaciones*.

En esta operación, y una vez se presente el proyecto de reparcelación, se indicarán los códigos de los bienes que van a darse de baja si los hubiere, y las referencias provisionales de los bienes que van a adquirirse y se adjuntará al expediente el documento *DOC1* donde consta esta información.

La unidad administrativa comunicará a la Oficina Técnica la operación patrimonial que, a partir del contorno delimitador del instrumento de ordenación del planeamiento previamente aprobado, dibujará el contorno correspondiente al proyecto de reparcelación asignándole el número de operación y, una vez finalizado el mismo, se devolverá la operación a la unidad administrativa adjuntando los *DOC2* y *DOC10.*

Previamente a la adopción del acuerdo, deberá remitirse el expediente adjuntando el *DOC10* al Servicio de Patrimonio para confirmar las referencias de los bienes que intervienen y al Servicio de Presupuestos, Cuentas y Asuntos Generales para informar sobre el aspecto económico de la Operación. En caso de que exista un ingreso adicional en la Reparcelación, deberá indicarse dicho importe al generar la operación.

Igualmente se remitirá el DOC10 a todos aquellos servicios municipales que deban informar el expediente.

Informado favorablemente el Proyecto de Reparcelación la unidad administrativa completará la operación de reparcelación haciendo constar los bienes afectados y las fincas resultantes adjudicadas al Ayuntamiento, comunicando la operación mediante los documentos *DOC2* y *DOC10* a la Oficina Técnica para asignar el gráfico correspondiente a la referencia alfanumérica de cada bien, devolviéndola posteriormente con los mencionados documentos.

Una vez adoptado el acuerdo de aprobación del Proyecto de Reparcelación la Sección Administrativa registrará la misma en SIGESPA y completará los datos de los bienes adquiridos. Cuando se formalice en escritura pública la reparcelación se completarán los datos jurídicos y se remitirá la operación por los documentos *DOC2* y *DOC10* al Servicio de Patrimonio.

Posteriormente y una vez inscrito en el Registro de la Propiedad, se remitirá al Servicio de Patrimonio la escritura de Reparcelación debidamente inscrita.

El concepto económico utilizado para la aplicación presupuestaria de esta operación, dependerá de la naturaleza de los bienes implicados según el anexo D de estas normas, siendo con carácter general:

Si afecta al Presupuesto de Gastos:

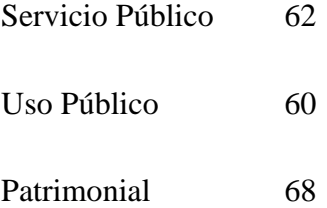

más un tercer dígito que determina la naturaleza física de la inversión.

Si afecta al Presupuesto de Ingresos:

De terrenos 60

más un tercer dígito que determina la naturaleza física de la inversión.

#### **Artículo 12. Procedimiento específico de la operación "CP" Cambios de Planeamiento.**

Cuando un expediente de planeamiento afecte a propiedades municipales inventariadas, desde el módulo de Operaciones de Planeamiento se generará una operación *CP- Repercusión de un Cambio de Planeamiento.*

El Servicio de Planeamiento deberá comunicar la operación patrimonial para su informe al Servicio de Patrimonio, mediante el documento *DOC2*, adjuntando al mismo el *DOC10* de la operación de planeamiento y el *DOC10* de la operación patrimonial. Emitido su informe, el Servicio de Patrimonio devolverá al de Planeamiento la operación.

Adoptado el acuerdo que modifica el planeamiento, Servicio de Planeamiento comunicará al Servicio de Patrimonio la operación *CP- Repercusión de un Cambio de Planeamiento,* donde constarán las propiedades municipales afectadas.

Recibida la operación, el Servicio de Patrimonio la formalizará, modificándose automáticamente las circunstancias urbanísticas de las propiedades municipales afectadas, y, si el cambio de planeamiento implica modificaciones en los bienes que requieran su regularización en el Inventario Municipal, iniciará las actuaciones oportunas.

# **Artículo 13. Procedimiento específico de la operación "VV" Revisión del valor de un bien.**

Tramitado y finalizado el expediente por la Unidad Gestora correspondiente o en su caso adoptado el acuerdo municipal que suponga dicho efecto, se remitirá al Servicio de Patrimonio el acuerdo junto con el documento *DOC2*

Cuando se refiere a bienes del *Epígrafe 1-Bienes Inmuebles* queda reservado el uso de esta operación al Servicio de Patrimonio.

Una vez recibido el acuerdo, el Servicio de Patrimonio iniciará los tramites para su formalización en el Inventario General.

#### **Artículo 14. Procedimiento específico de la operación "RG" Regularización.**

Esta operación puede afectar a bienes del Inventario General, a referencias del *Anexo 9* o incluso pueden verse afectados ambos a la vez.

Este tipo de operación se utilizará en los siguientes supuestos:

- Si un bien inventariado modifica su situación física.
- En caso de que se haya imputado una obra de inversión de forma global sobre una referencia del *Anexo 9* según los criterios establecidos en el anexo E de las presentes normas, y que posteriormente se deba distribuir en otras referencias del *Anexo 9.*
- Si se ha imputado una obra de inversión de forma global sobre una referencia del *Anexo 9* según los criterios establecidos en el anexo E de las presentes normas, y que como consecuencia de la misma y una vez finalizada la obra, se deba reflejar algún bien en el Inventario General.

En la operación RG. se hará constar :

1- El bien inventariado (o la referencia del *Anexo 9)* sobre el que se va a actuar y va a ser objeto de modificación.

2.- La referencia al alta en el Inventario (o en el *Anexo 9)* que se va a producir una vez se efectúe la regularización.

En caso de verse afectados bienes del *Epígrafe 1-Bienes Inmuebles*, previamente a la adopción del acuerdo, el expediente deberá pasar al Servicio de Patrimonio para confirmar los bienes que intervienen.

En caso de verse afectadas referencias del *Anexo 9*, previamente a la adopción del acuerdo, el expediente deberá pasar al Servicio de Presupuestos, Cuentas y Asuntos Generales para confirmar los bienes que intervienen.

Una vez adoptado el acuerdo, y en función de los bienes implicados:

- Si los bienes afectados por la regularización forman parte del Inventario General, se remitirá al Servicio de Patrimonio la comunicación del acuerdo junto con el documento *DOC2* .
- Si las referencias implicadas en la regularización forman parte el *Anexo 9,* se remitirá al Servicio de Presupuestos, Cuentas y Asuntos Generales la comunicación del acuerdo junto con el documento *DOC2.*

## **Artículo 15. Procedimiento específico de la operación "CC" Corrección/Cancelación.**

Esta operación puede afectar a bienes del Inventario General, a referencias del *Anexo 9* o incluso pueden verse afectados ambos a la vez.

Debe utilizarse en el supuesto de que una Operación Patrimonial todavía en trámite tenga asociada alguna acción con repercusión en la Contabilidad Patrimonial y, con posterioridad, se determine la necesidad de realizar una corrección sobre ella.

La Unidad Gestora, en el momento en que detecte este hecho, deberá proceder de la siguiente forma:

 para subsanar la operación a corregir, debe generar una nueva Operación Patrimonial de tipo *CC-Corrección/Cancelación* en la que indique:

Por una parte, el código del bien sobre el que se debe actuar.

Por otra, la Operación que se debe corregir/cancelar.

 Para continuar con el trámite administrativo, la Unidad Gestora debe generar la operación correcta que en un principio se debía haber tramitado, y que será la que

finalmente se comunicará al Servicio de Patrimonio o en su caso, al Servicio de Presupuestos, Cuentas y Asuntos Generales para su formalización en el Inventario General o en el *Anexo 9* respectivamente.

A la mayor brevedad posible se deberá comunicar la operación *CC-Corrección/Cancelación* al Servicio de Presupuestos, Cuentas y Asuntos Generales para su validación, tras la cual finalizará su trámite.

# **Artículo 16. Procedimiento específico de la operación "VA" Verificación del alta específica.**

El uso de esta Operación queda reservada a la Sección de Inventario del Servicio de Patrimonio.

En las operaciones de permuta y similares, la baja del bien puede tener efecto inmediato con la firma de la escritura, mientras que el bien cuyo efecto es alta precisa un procedimiento administrativo que la demora en el tiempo. Por ello, al formalizarse dicha operación con la fecha del título jurídico de permuta, se hará constar que el alta de los nuevos bienes tendrá lugar con posterioridad y no simultáneamente a la baja.

Mientras no se finalice el trámite de alta correspondiente, estos bienes constarán en situación de '*Alta Específica*' .

Tras finalizar el trámite del alta, se generará la operación *VA-Verificación del Alta Específica* para que conste el Alta en el Inventario General.

# **Capítulo IV**

#### **Datos obligatorios de los bienes**

## **Artículo 17. Datos obligatorios en los bienes de cada Epígrafe.**

Los datos obligatorios en los bienes de cada Epígrafe, que la Unidad Gestora tiene que informar en las operaciones que impliquen alta de bienes, son los siguientes:

a) Tras el inicio del expediente, al generar la Operación Patrimonial, y para los bienes de cualquier Epígrafe, son obligatorios los datos:

- Epígrafe al que pertenece.

- Relación dentro del Epígrafe indicado.

- Denominación: Breve descripción.

- Naturaleza Jurídica.

- Patrimonial.

- Dominio Público: Uso Público / Servicio Público/ Comunal.

b) Además, en los Epígrafes:

- Epígrafe 3, Patrimonio Histórico:

- Unidades adquiridas.

- Epígrafe 5, Vehículos:

- Marca.
- Modelo.
- Matrícula.

c) Antes de comunicar a Patrimonio la operación, son obligatorios los siguientes datos respecto al bien:

- Para todos los Epígrafes, será obligatorio la valoración del bien

adquirido.

- Epígrafe 1, Bienes Inmuebles:

- 1.- Datos generales:
	- Emplazamiento: Calle, Municipio y, en su caso, Distrito y Barrio.
	- Superficie.
- 2.- Datos físicos y cartográficos:
	- Linderos.
- 3- Datos jurídicos y registrales:

- Titularidad jurídica: *Ayuntamiento de Valencia.*

- Modo adquisición.

- Título de propiedad: documento (público o privado), fecha, notario(en su caso).

- Valor según título.
- Superficie escriturada.
- 4.- Datos catastrales:
	- Referencia catastral.
- 5.- Datos urbanísticos:
	- Planeamiento que ha afectado al bien (en caso de que no esté
		- codificado el planeamiento se admitirá la descripción).
	- Clasificación.
	- Calificación.
	- Uso pormenorizado.

- Protección.

6.- En caso de ser una Relación correspondiente a Edificios (Códigos E\*) o Centros Escolares (Código CM), además de los anteriores, serán obligatorios:

- **-** Datos del edificio:
	- Denominación (si la tuviere o, en su caso, la ubicación).
	- Año de construcción.
- **-** Epígrafe 2, Derechos reales:
	- Descripción del bien sobre el que recae el derecho.
	- Título jurídico.
- **-** Epígrafe 3, Patrimonio histórico:
	- Autor.
	- Unidades adquiridas.
	- Situación física del bien.
	- Custodiado por...
	- Razón del valor.
- **-** Epígrafe 4, Valores y créditos:
	- Valores:
		- Entidad emisora.
		- Número de títulos. Número inicial y final.
- Clase.
- Serie.
- Fecha de adquisición.
- Importe de adquisición.
- Lugar de depósito.
- Créditos:
	- Deudor.
	- Título de adquisición.
	- Fecha de vencimiento.
- **-** Epígrafe 5, Vehículos:
	- Tipo de tracción.
	- Marca.
	- Modelo.
	- Matrícula.
	- Destino.
- **-** Epígrafe 6, Semovientes:
	- Nombre.
	- Especie.
	- Número de unidades.
- **-** Epígrafe 7: Bienes Muebles.
- Unidades adquiridas.
- Número de serie.
- Destino.

# **Capítulo V**

# **Documentos del Sistema de Gestión Patrimonial**

# **Artículo 18. Documentos del Sistema de Gestión Patrimonial.**

Los documentos del Sistema de Gestión Patrimonial que se deben incorporar en el expediente de acuerdo con las normas de procedimiento general y las específicas de la operación de que se trate son:

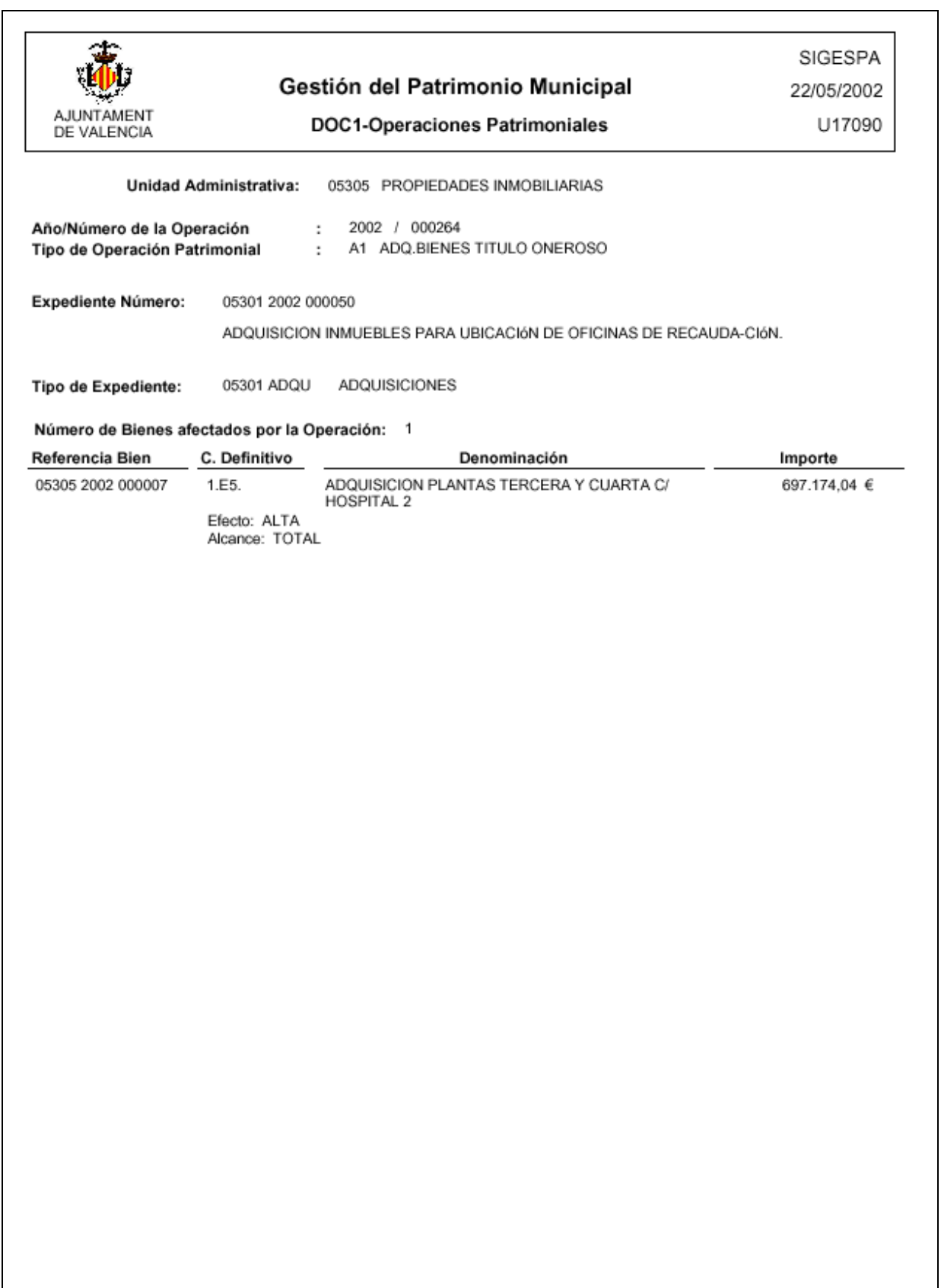

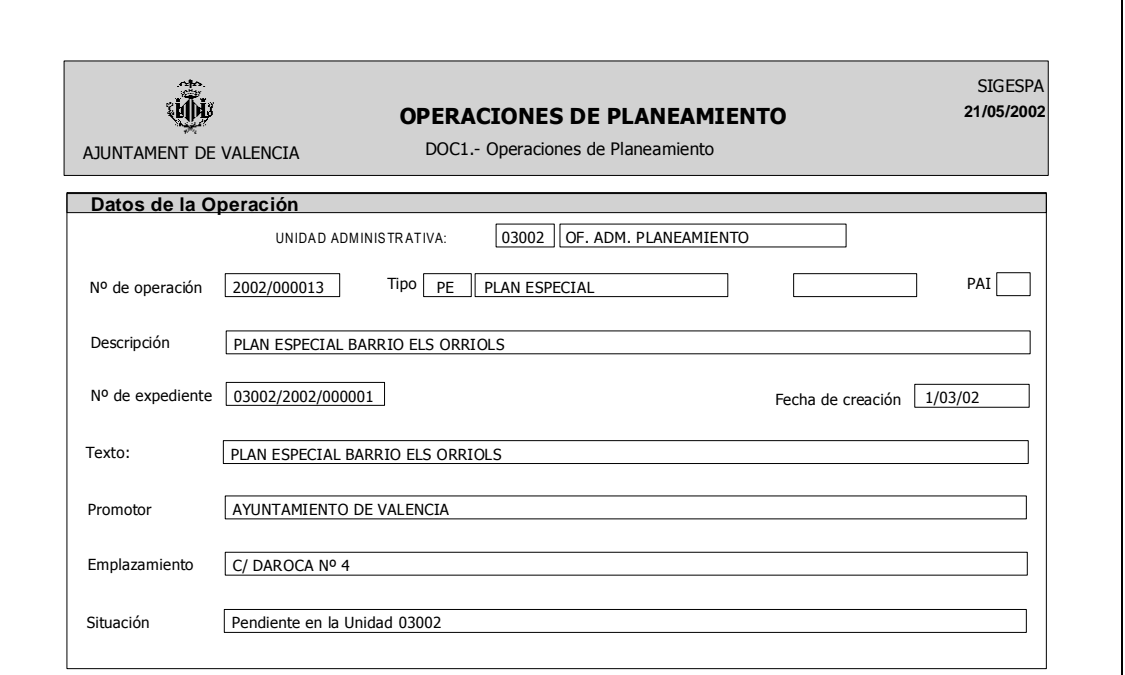

1 de 1

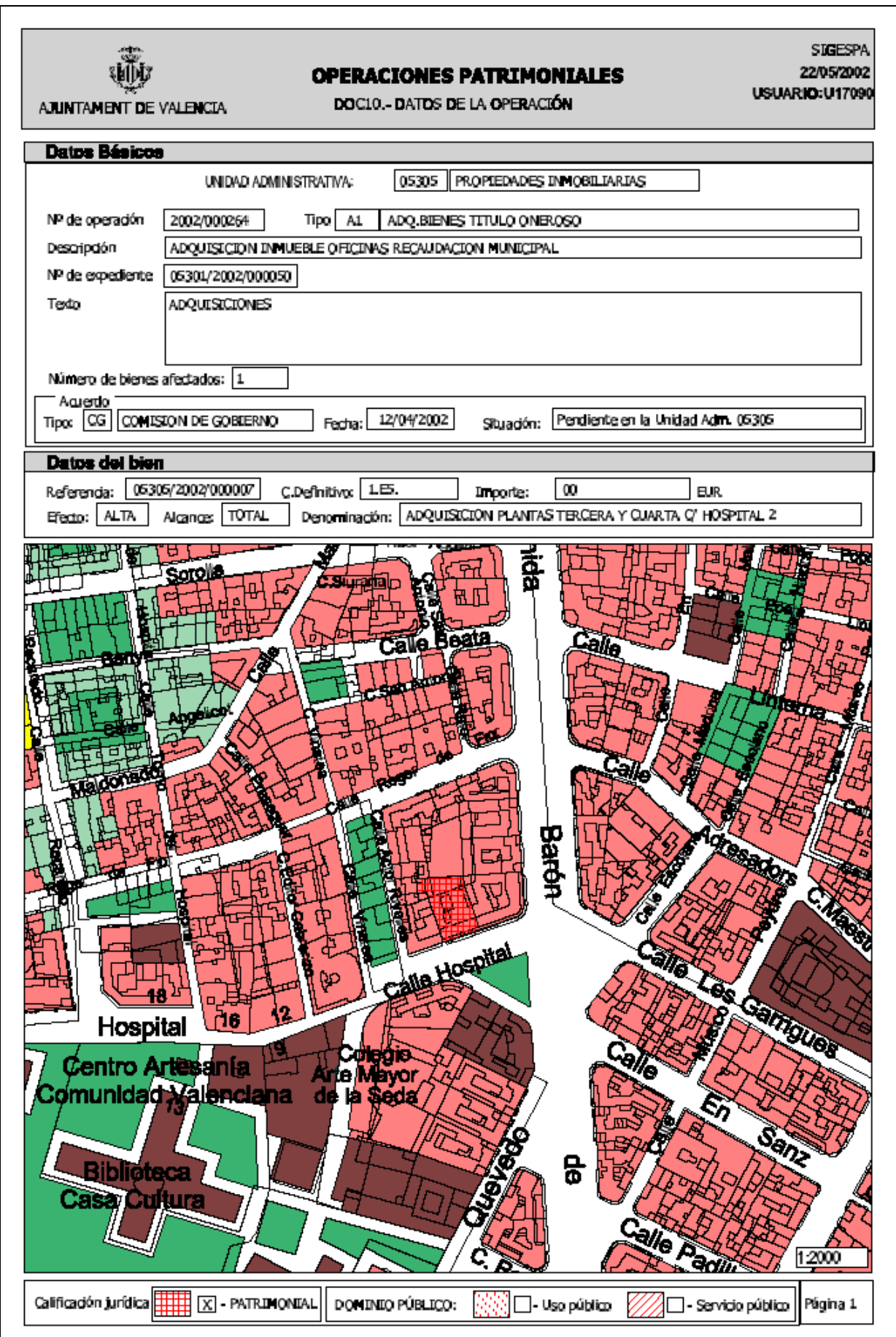

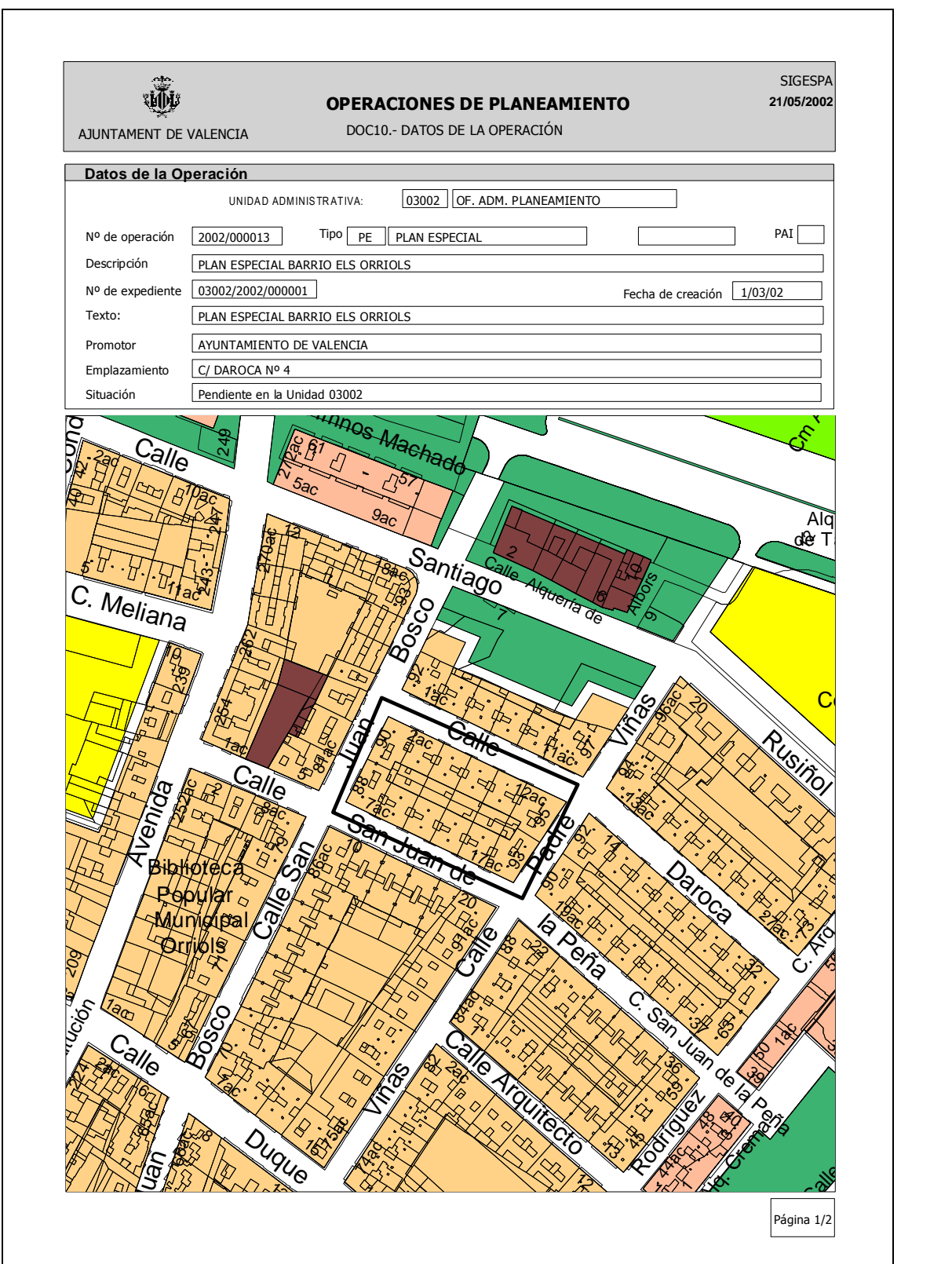

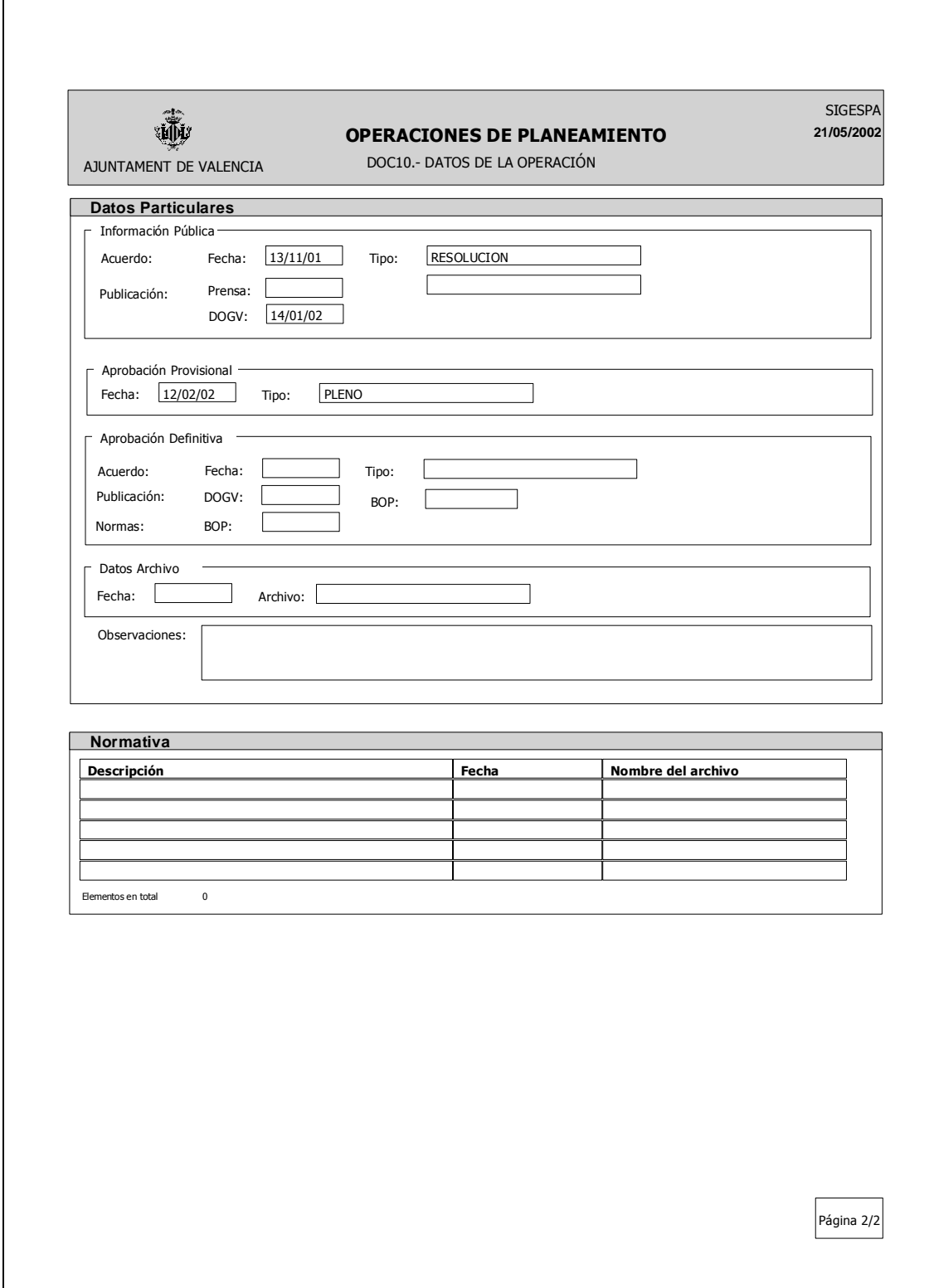

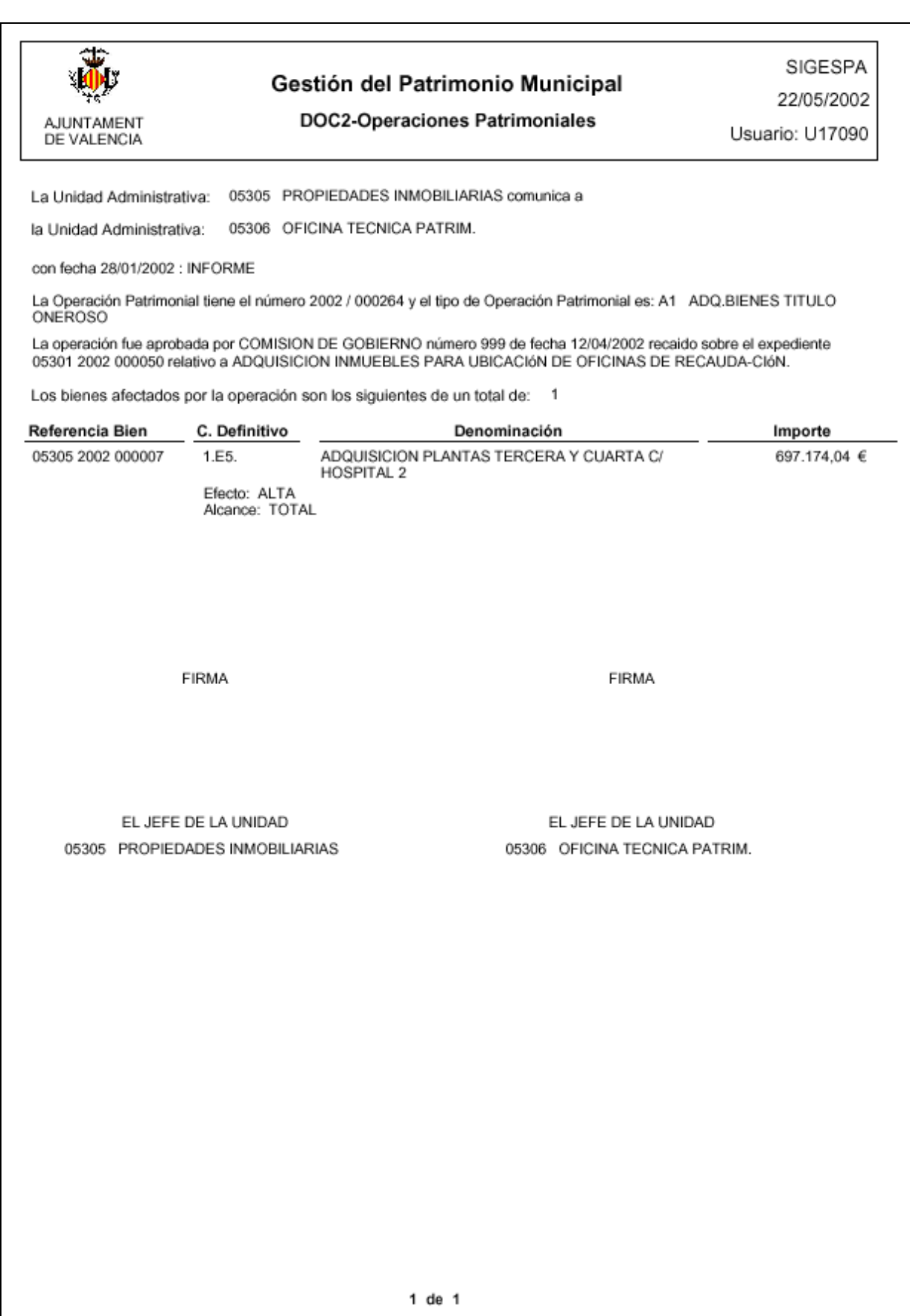

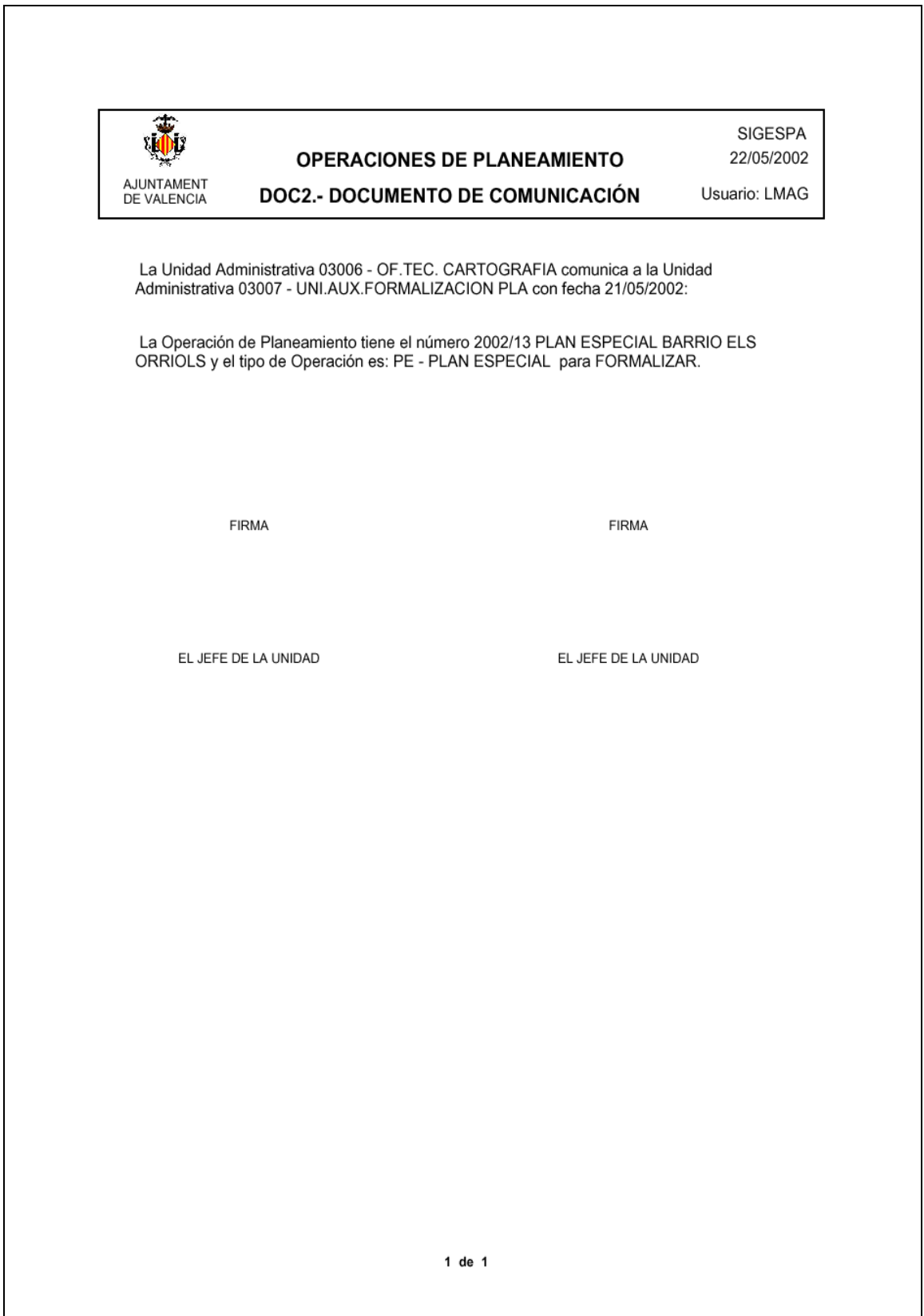

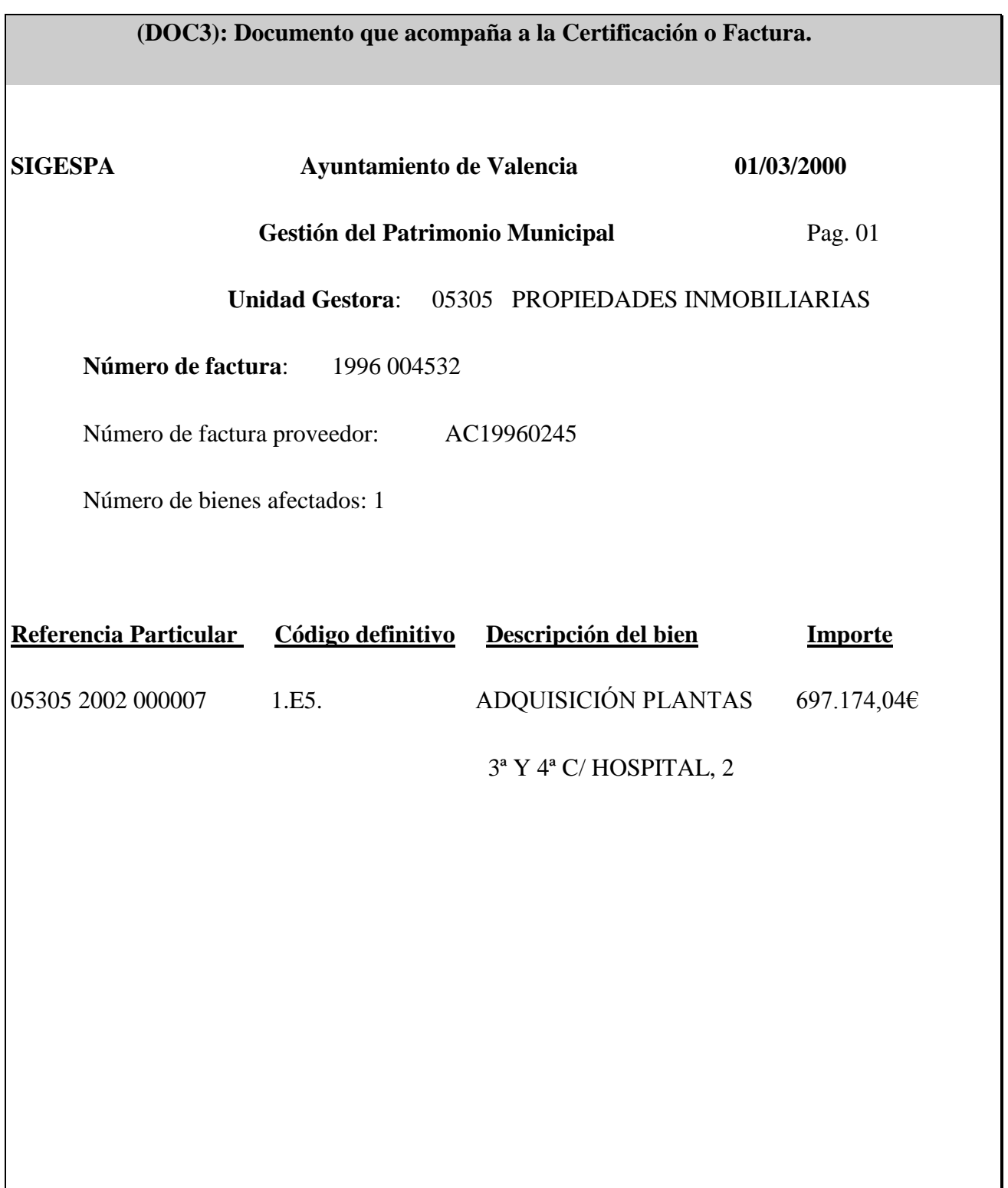

#### **Disposición Adicional Primera. Autorizaciones.**

El nivel de autorizaciones en la aplicación informática, para los distintos servicios y unidades municipales, será el que establezca la Secretaria General de la Corporación.

# **Disposición Adicional Segunda.**

El Reglamento incorpora, con finalidad informativa y de consulta, los siguientes anexos:

- Anexo A: Guía resumen de las normas de funcionamiento.

- Anexo B: Lista de las Relaciones de los Epígrafes del Inventario General.

- Anexo C: Sobre La Codificación del Presupuesto.

- Anexo D: Tratamiento *"Anexo 9"*.

#### **Disposición Transitoria.**

El Sistema de Gestión Patrimonial recogerá como información adicional los programas o bases gráficas preexistentes en los servicios o unidades municipales, que deberán integrarse como parte del mismo, reuniendo todos los requisitos previstos en el sistema, en el plazo de 5 años a contar de la entrada en vigor de la presente norma.

## **Disposición Final. Entrada en vigor.**

La presente modificación del Reglamento del Sistema de Gestión Patrimonial entrará en vigor en la fecha de su publicación en el Boletín Oficial de la Provincia.

# **Anexo A del Reglamento del SIGESPA . Guía resumen de las normas de funcionamiento.**

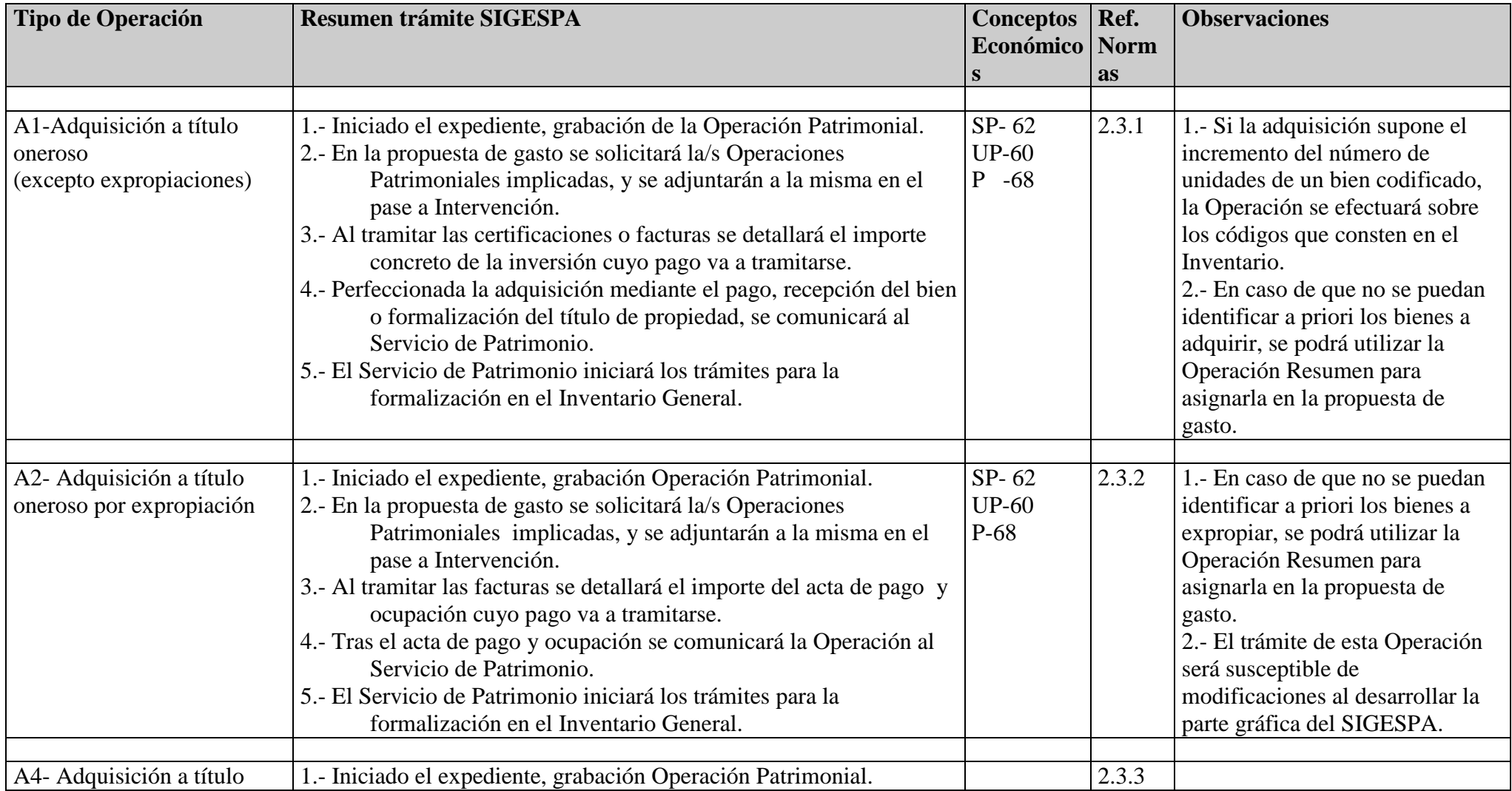

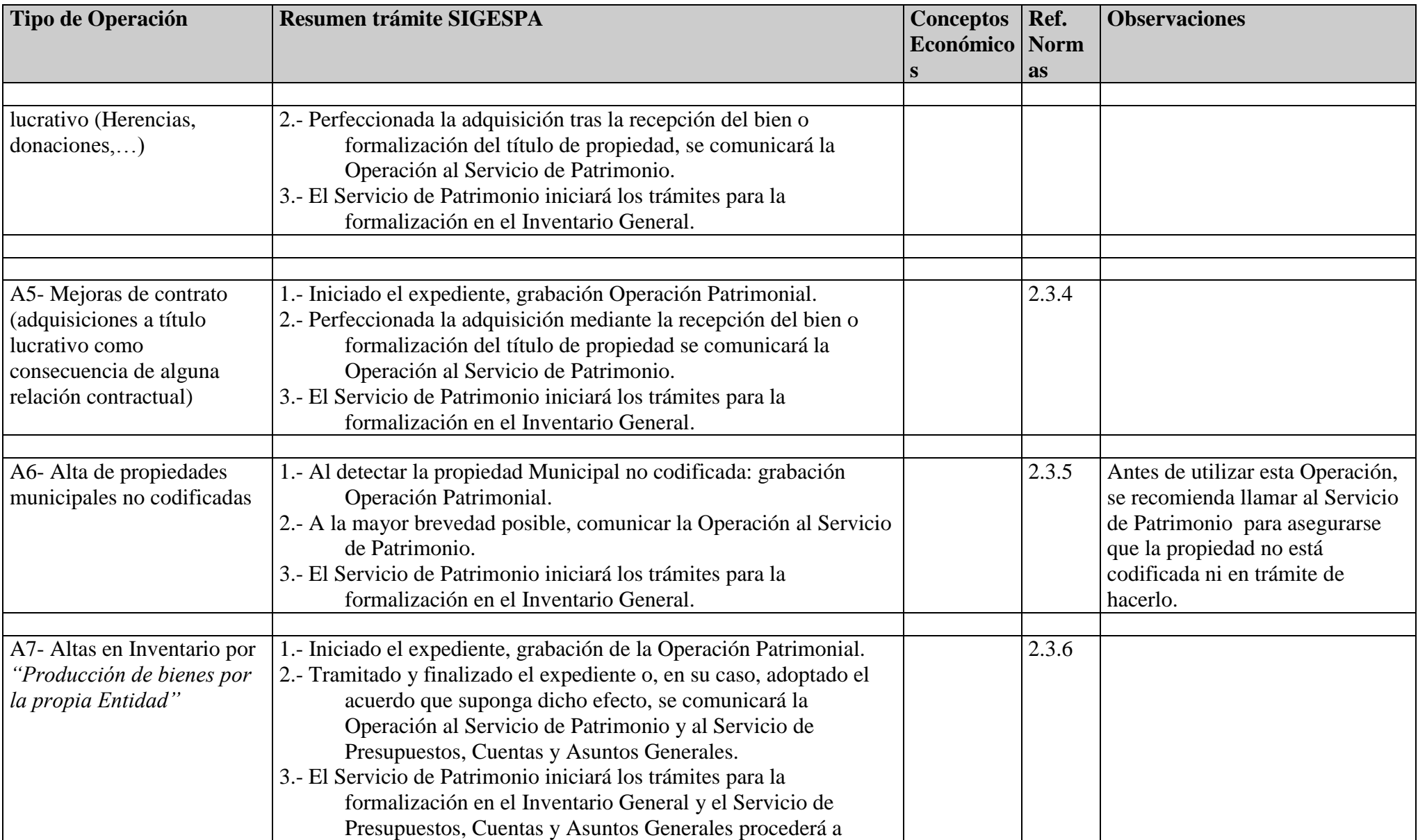

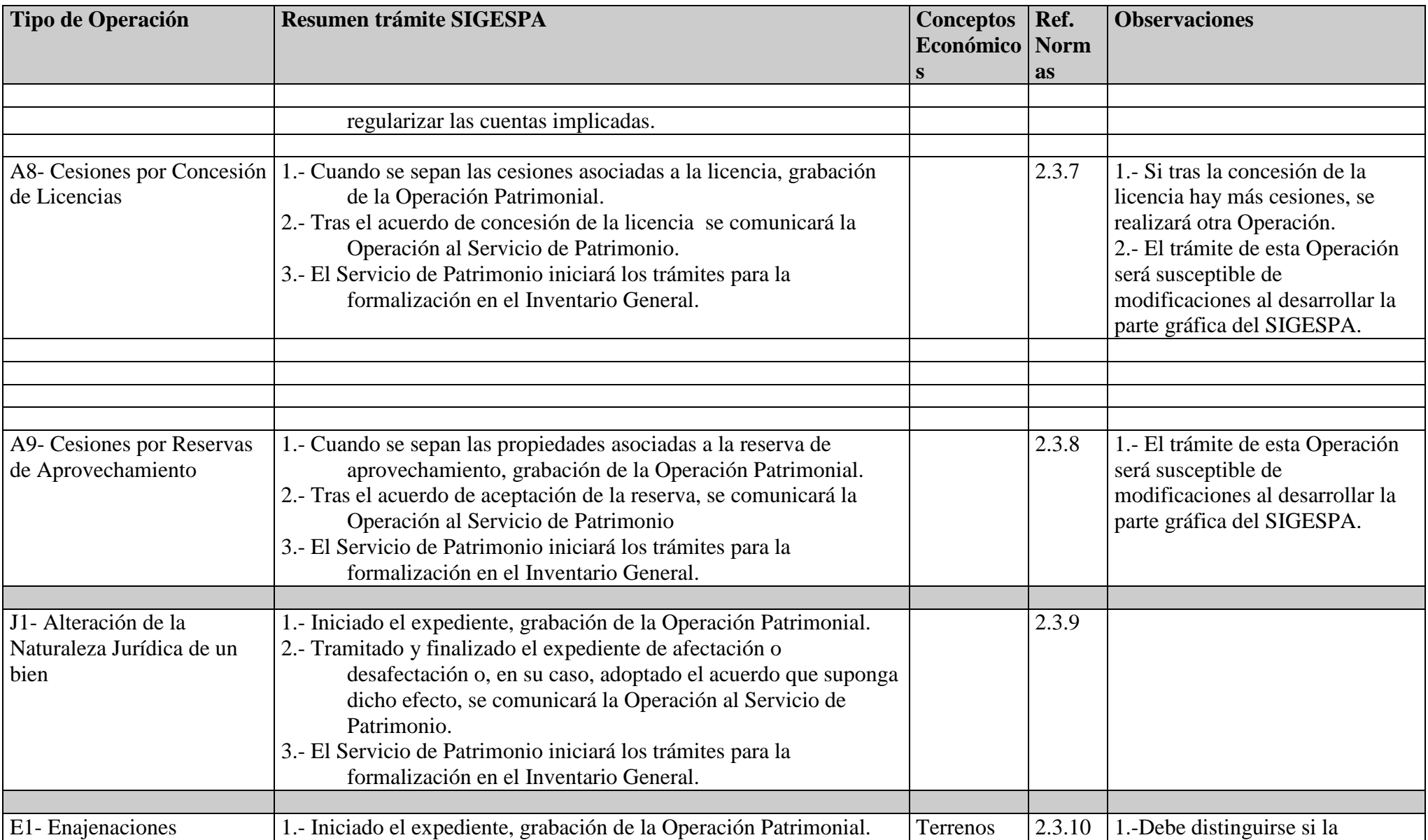

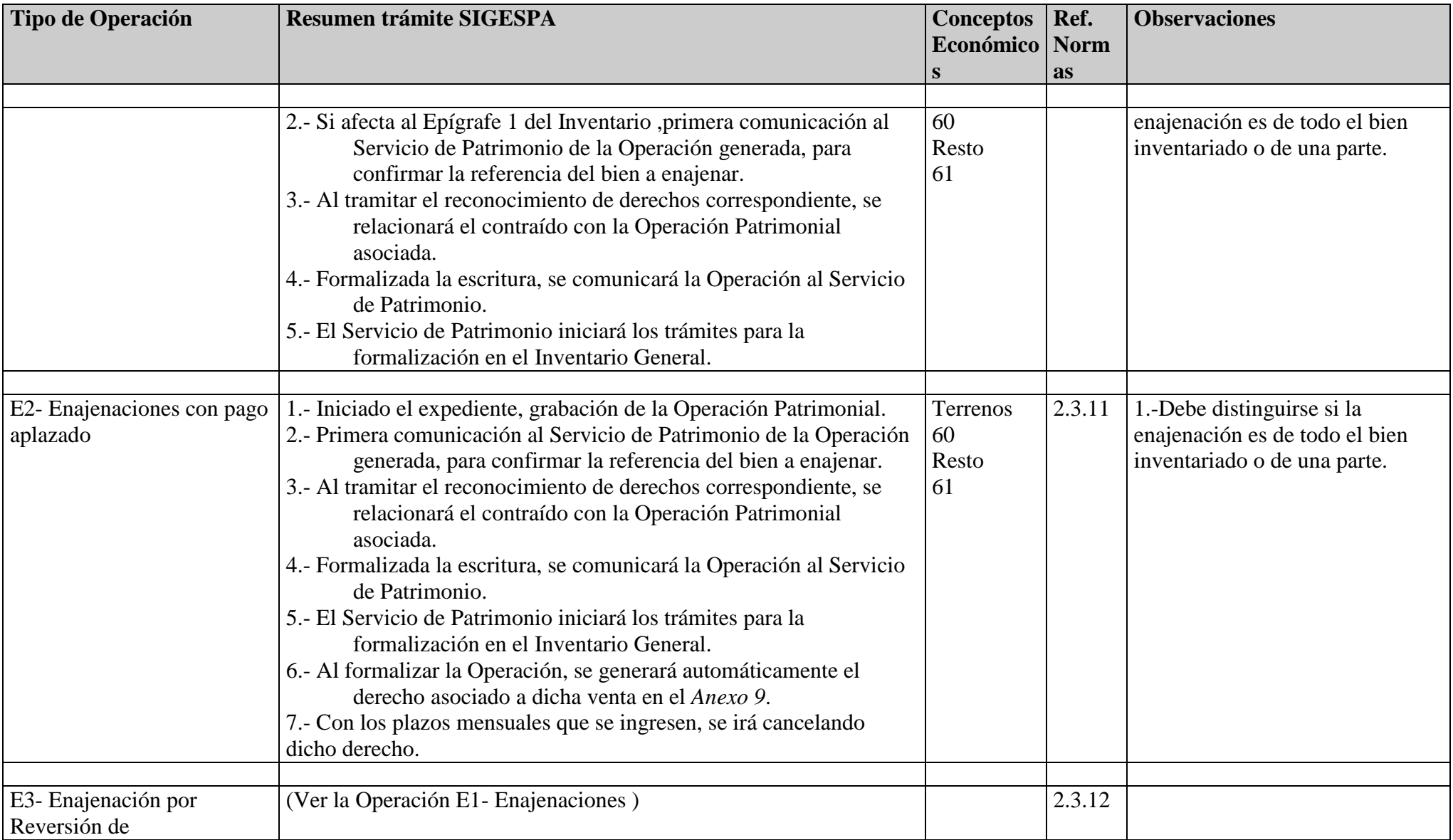

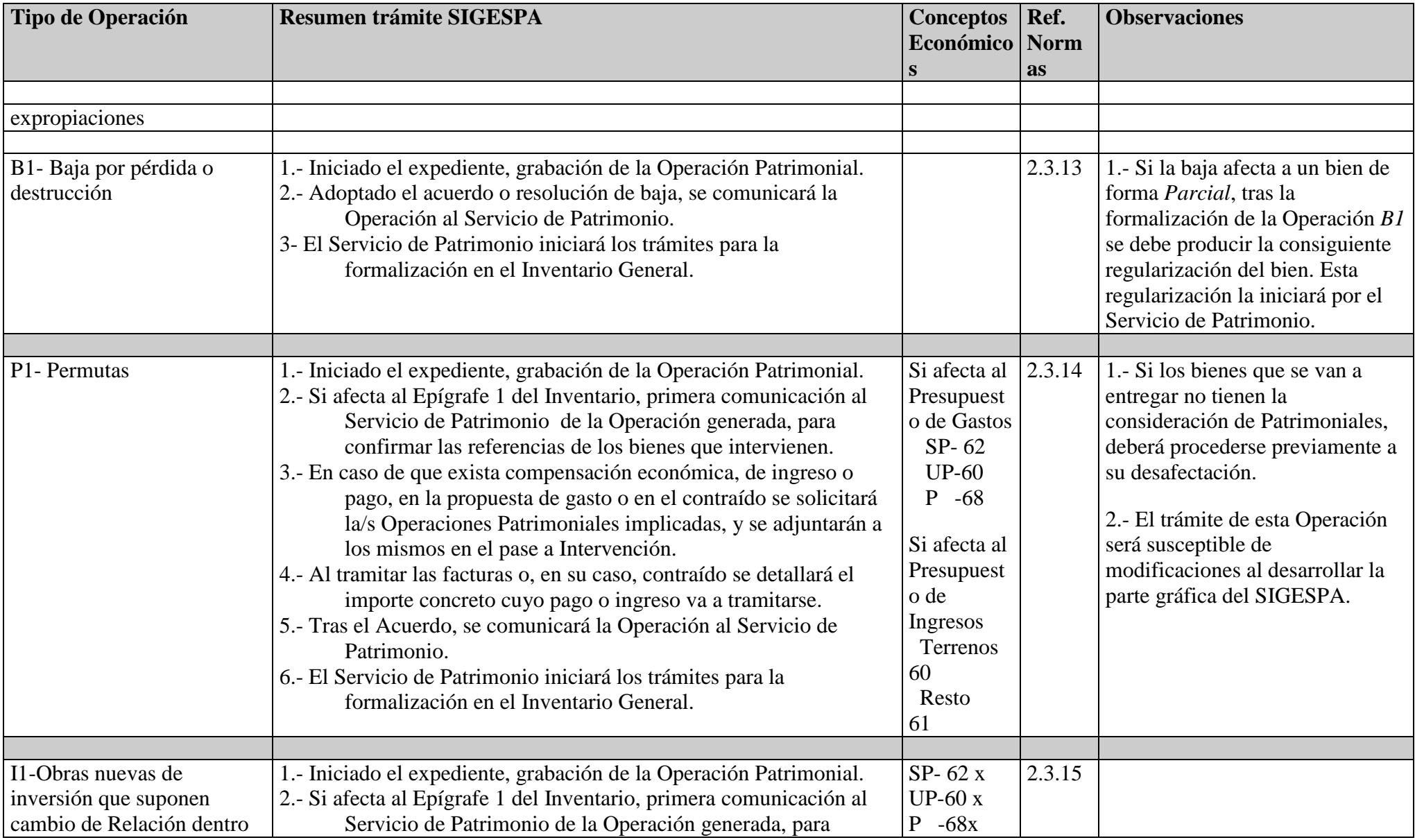

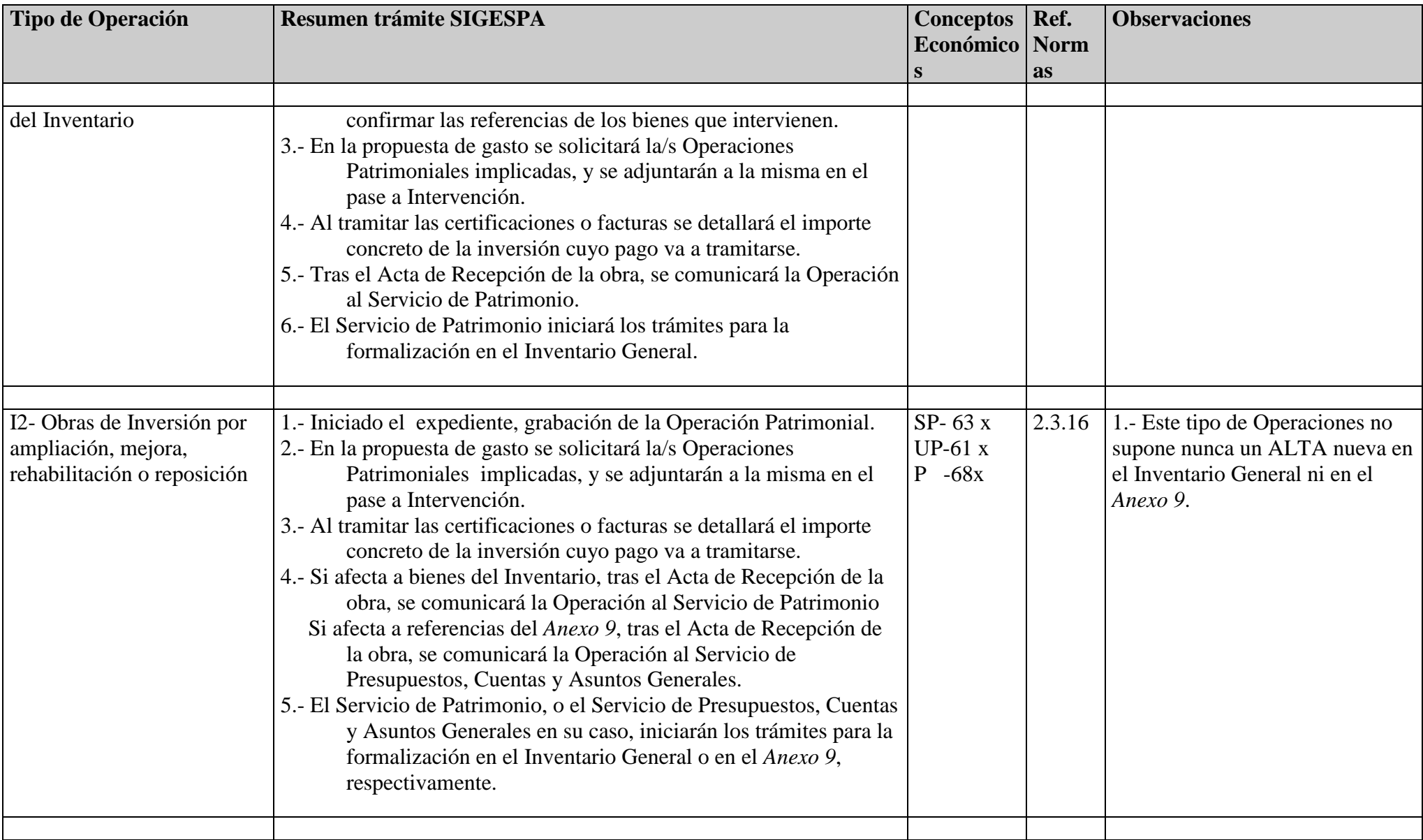

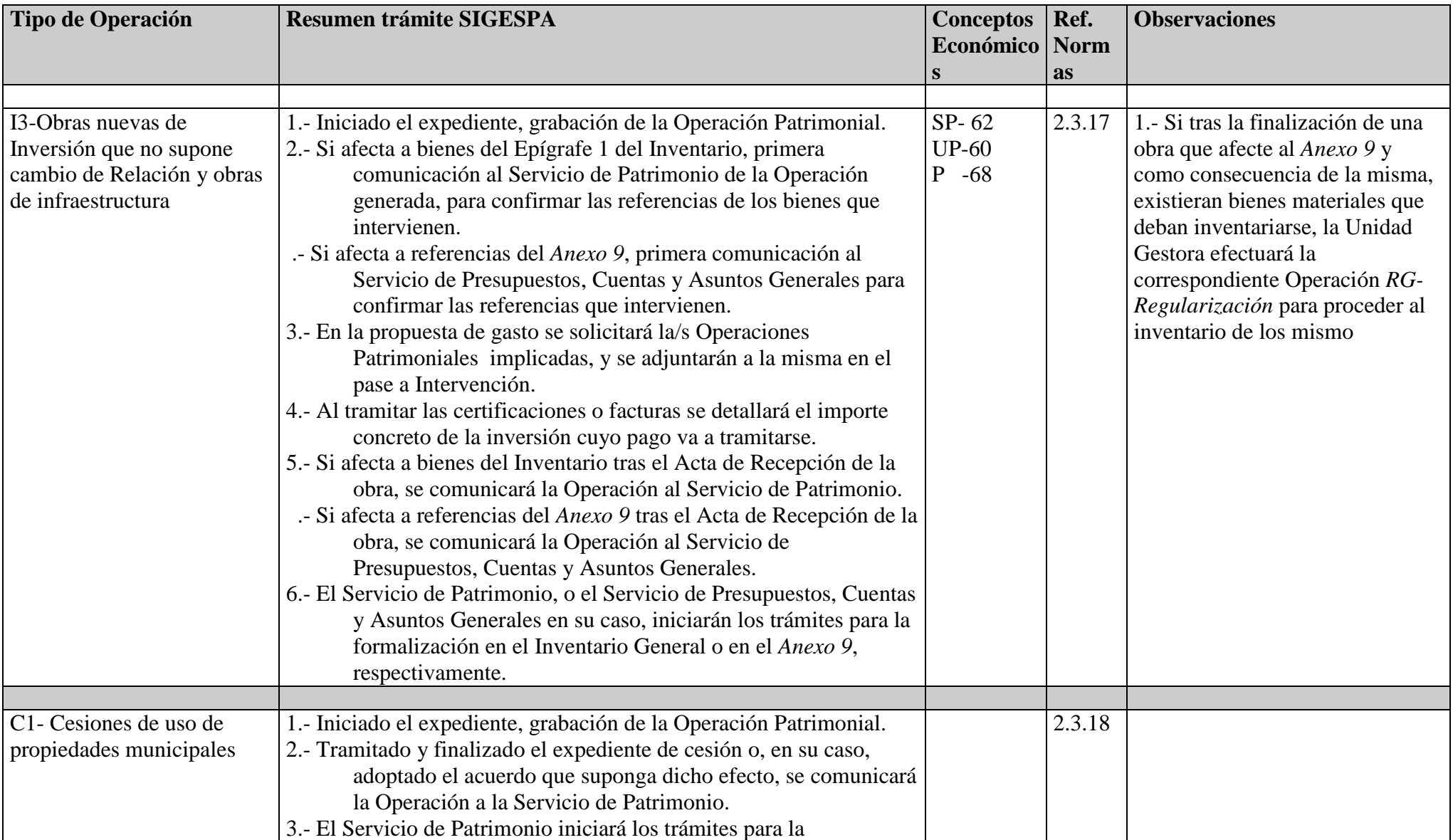

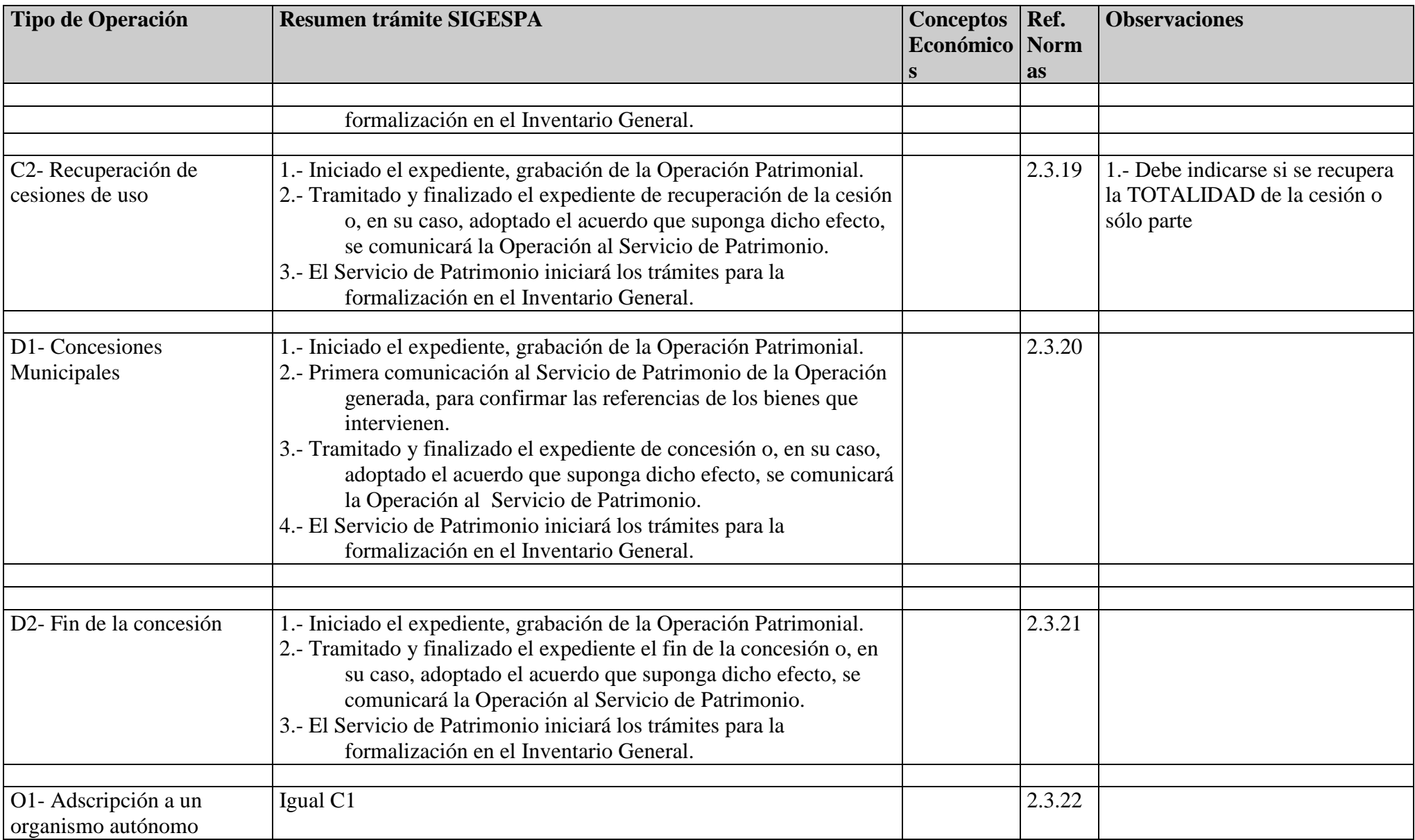

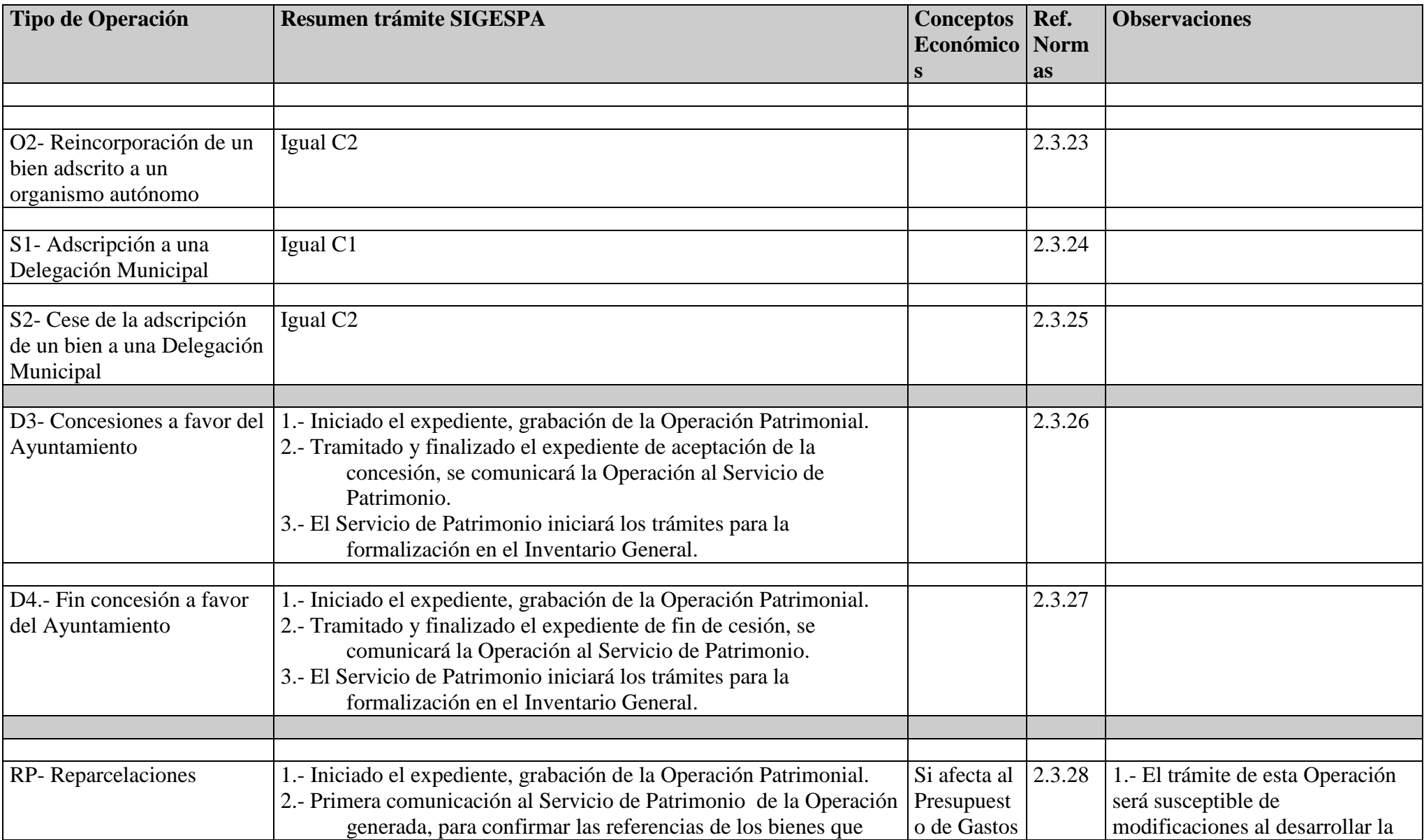

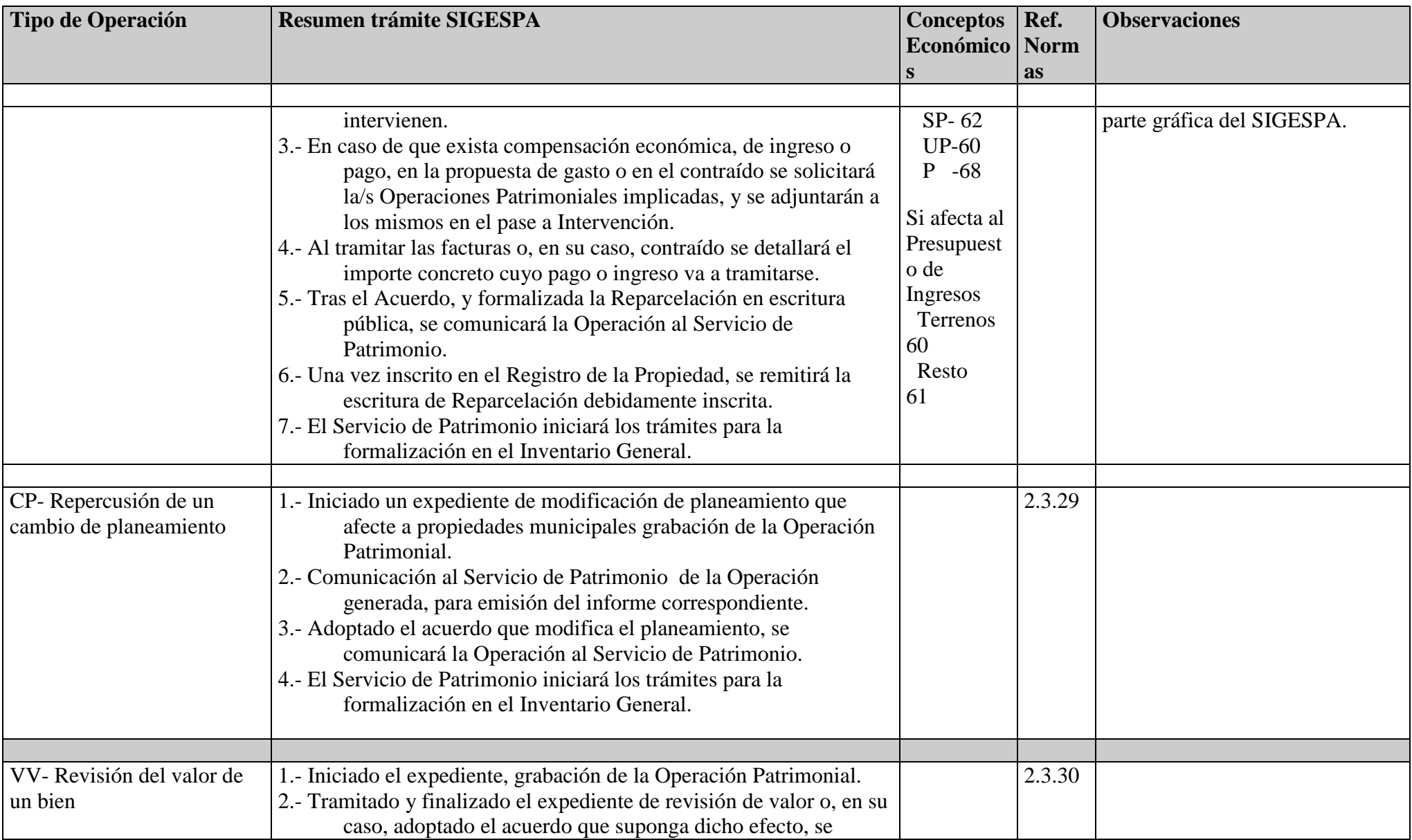

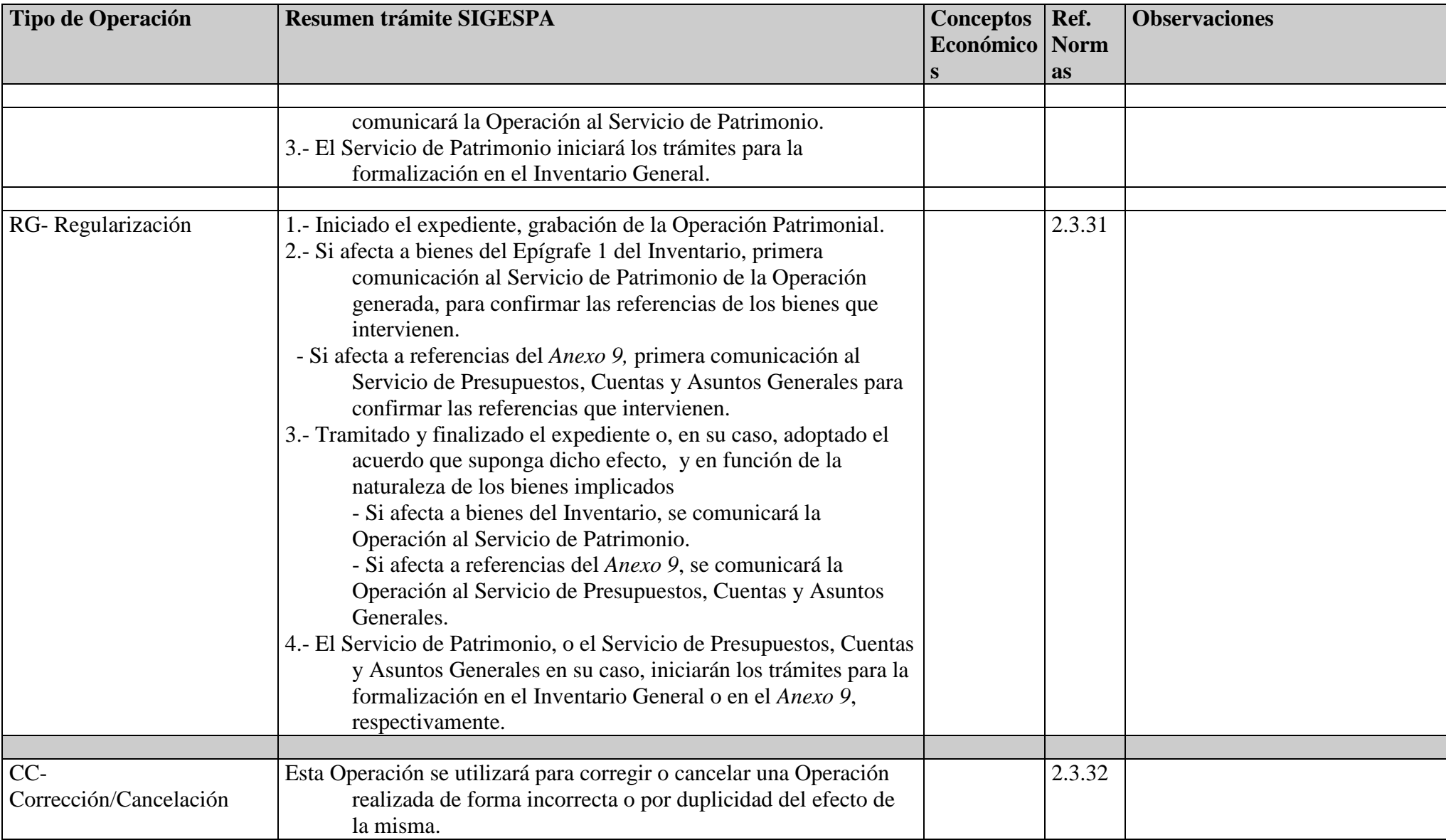

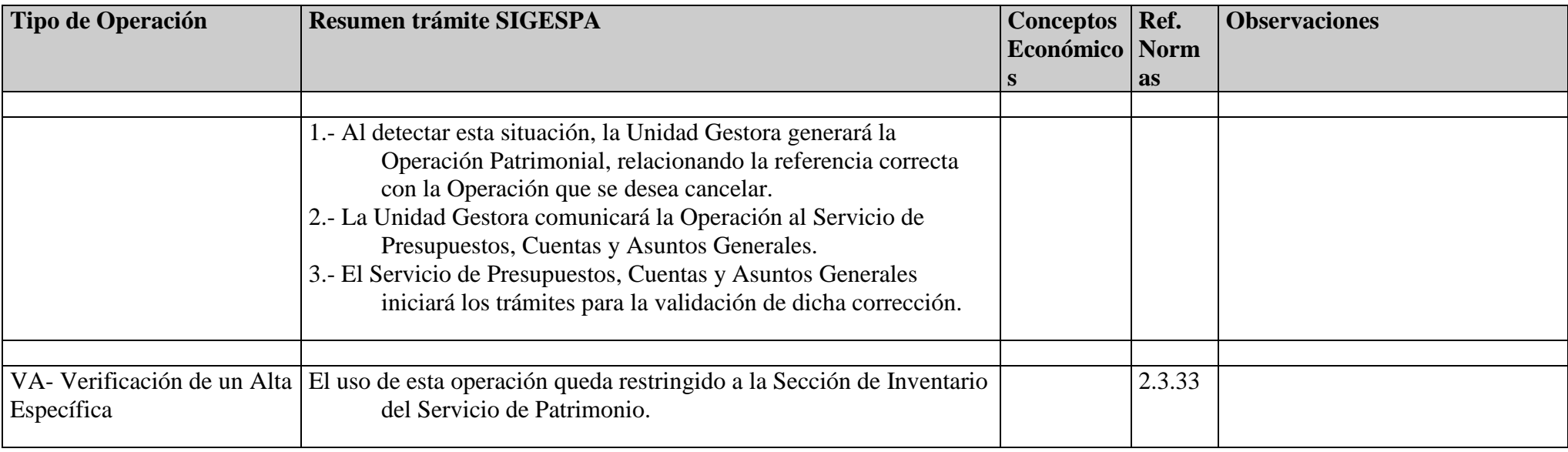

# **Anexo B del Reglamento del SIGESPA. Lista de las Relaciones de los Epígrafes del Inventario General**

A continuación se muestran las relaciones que actualmente existen en cada uno de los Epígrafes del Inventario General :

# **Epígrafe 1.Bienes Inmuebles**

- **S1**. Suelo Edificable
- **S2**. Suelo no Edificable
- **S3**. Suelo en vía pública
- **S4**. Suelo Rústico
- **S5**. Suelo para espacios Libres
- **E1**. Edificios Almacenes
- **E2**. Cementerios
- **E3**. Edificios Públicos
- **E4**. Edificios Sanitarios
- **E5**. Fincas Urbanas
- **E6**. Grupos de Viviendas
- **E7**. Mercados
- **E8**. Mataderos
- **CM**. Centros Escolares
- **A1**. Espacios Abiertos Parques
- **A2**. Espacios Abiertos Jardines
- **A3**. Espacios Abiertos Plazas Ajardinadas
- **A4**. Espacios Abiertos Paseo Bulevar
- **A5**. Espacios Abiertos Instalaciones Deportivas
- **A6**. Arbolado en calles
- **R1**. Ornamentales, Cruces de Termino
- **R2**. Imágenes, Estatuas y Monumentos
- **R3**. Fuentes Artísticas
- **H1**. Higiénico Sanitarios, Evacuatorios
- **H2**. Higiénico Fuentes Publicas
- **PT**. Puentes
- **PD**. Plantas Depuradoras
- **MA**. Manantiales y Pozos Artesianos
- **FM**. Francos, Marjales y Extremales
- **BL**. Bienes en Litigio

#### **Epígrafe 2. Derechos Reales**

- **01**. Censos
- **02**. Cesiones de Uso
- **03**. Derechos reales de Superficie
- **04**. Derechos reales de Vuelo
- **05**. Servidumbres
- **06**. Concesiones Administrativas

# **Epígrafe 3. Patrimonio Histórico**

- **01**. Herencia de Dª Josefina Estopiñá Cayetano
- **02**. Archivo Histórico Municipal
- **03**. Biblioteca Municipal
- **04**. Museo Histórico de la Ciudad. Sección foral y contemporánea.
- **05**. Museo Histórico de la Ciudad. Sección litológica
- . Museo Histórico de la Ciudad. Sección arqueológica
- . Museo Histórico de la Ciudad. Sección pintura
- . Museo Histórico de la Ciudad. Sección escultura
- . Museo Histórico de la Ciudad. Sección grabados
- . Museo Histórico de la Ciudad. Sección cerámica
- . Museo Histórico de la Ciudad. Sección objetos religiosos
- . Museo Histórico de la Ciudad. Sección artes mobiliarios
- . Museo Histórico de la Ciudad. Sección forja artística
- . Museo Histórico de la Ciudad. Sección artes menores
- . Museo Histórico de la Ciudad. Sección numismática
- . Museo Histórico de la Ciudad. Sección etnográfica
- . Museo Histórico de la Ciudad .. Sección etnográfica folklórica.
- . Museo Paleontológico
- . Varios
- . Museo Nacional González Martí
- . Colección Conquiológica Resolló
- . Museo marítimo municipal
- . Museo colección pesas y medidas "Conde Trénor"
- . Colección monedas donación "Attard"
- . Obra Escultor Ricardo Boix Oviedo
- . Museo Blasco Ibañez

#### **Epígrafe 4. Valores, Créditos y Derechos de la Corporación**

- **AF**. Acciones con cotización oficial, fuera del Sector Público
- **AG**. Acciones sin cotización oficial fuera del Sector Público

**AQ**. Acciones sin cotización oficial en el Sector Publico.

- **OV**: Otros Valores
- **RF**. Obligaciones, Bonos y Otras inversiones de renta fija de fuera del Sector Publico

**RP**. Obligaciones, Bonos y Otras inversiones de renta fija del Sector Publico

# **Epígrafe 5.Vehículos**

- **01**. Turismos
- **02**. Camiones, Furgonetas, Ambulancias, M. Obras
- **03**. Motocicletas, ciclomotores y Motocarros
- **04**. Vehículos parque bomberos

#### **Epígrafe 6.Semovientes**

**01**. Caballos

# **Epígrafe 7.Bienes Muebles**

- **AA**. Calefactores y Ventiladores
- **AB**. Electrodomésticos
- **AC**. Varios (Compras y Almacenes)
- **A1**. Maquinas de escribir y calcular
- **A2**. Maquinas de fotocopiar y Reprografía
- **A3**. Televisión, audio y vídeo
- **A4**. Mobiliario : mesas y mostradores
- **A5**. Mobiliario : sillas y similares
- **A6**. Mobiliario : armarios, estanterías y archivadores
- **A8**. Mobiliario : cortinaje e iluminación
- **A9**. Mobiliario : mueble auxiliar
- **CL**. Equipos técnicos de laboratorio
- **CT**. Equipos de Control de Trafico
- **C3**. Útiles y equipos técnicos de bomberos
- **C4**. Armamento y equipo técnico de policía
- **C5**. Instrumentos Banda Música
- **C7**. Alumbrado vía pública
- **C9**. Otros útiles y equipos técnicos de Servicios Municipales

**F1**. Fax

- **F2**. Teléfonos
- **F3**. Otros equipos de comunicaciones
- **I1**. Microordenadores
- **I2**. Terminales 3270
- **I3**. Impresoras
- **I4**. Ordenador central y sus periféricos
- **I5**. Maquinas de acabados
- **I6**. Equipos Informáticos varios
- **I7**. Licencias de Software
- **04**. Muebles.

# **Epígrafe 8.Bienes y Derechos Revertibles**

- **AD**. Adscripciones
- **AR**: Arrendamientos
- **CA**: Concesiones Administrativas que afectan a Inmuebles

**CD**. Cesiones Condicionadas **CP**. Cesiones a precario **CS**. Concesiones Administrativas de Servicios **CU**. Cesiones de Uso **DH**. Derechos de Habitación **DS**. Derechos de superficie

Las Relaciones anteriores son las incluidas en la Rectificación Anual de 1998. No constituyen una lista cerrada.

# **Anexo C del Reglamento del SIGESPA. Sobre la codificación del Presupuesto.**

#### **Presupuesto de Gastos**

Según la Orden de 20 de Septiembre de 1989, dictada al amparo de lo establecido en el articulo 148.1 de la ley 39/1988 del 28 de Diciembre, Reguladora de las Haciendas Locales, se dispone una codificación en la **clasificación económica** de los gastos del presupuesto de las Entidades locales.

Dicha codificación distingue tres supuestos, que son :

Inversiones en Bienes de **Uso Publico.**

Inversiones en Bienes de **Servicio Publico.**

Inversiones en Bienes **Patrimoniales.**

a su vez, dentro de cada uno de ellos se distingue si son inversiones en nuevos bienes no existentes en el Patrimonio Municipal o si son inversiones de rehabilitación, ampliación y mejora de los bienes existentes en él, de forma y modo que el tipo de inversión a efectuar en cada caso determinará la partida presupuestaria a emplear.

Por tanto, según la inversión a efectuar se determinan las partidas presupuestarias, indicando el Número Económico que en cada caso debe ser empleado:

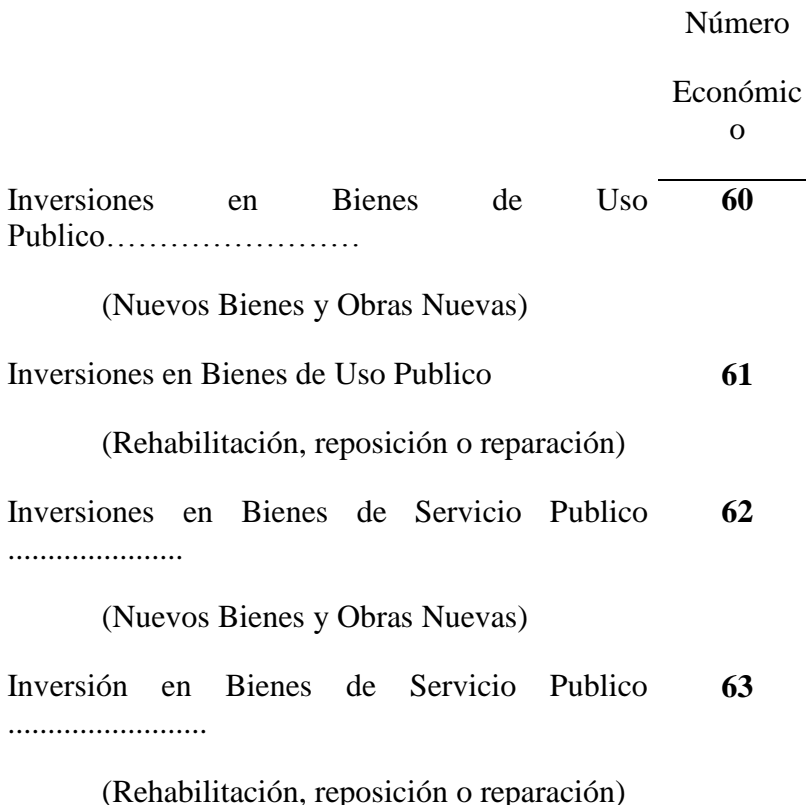

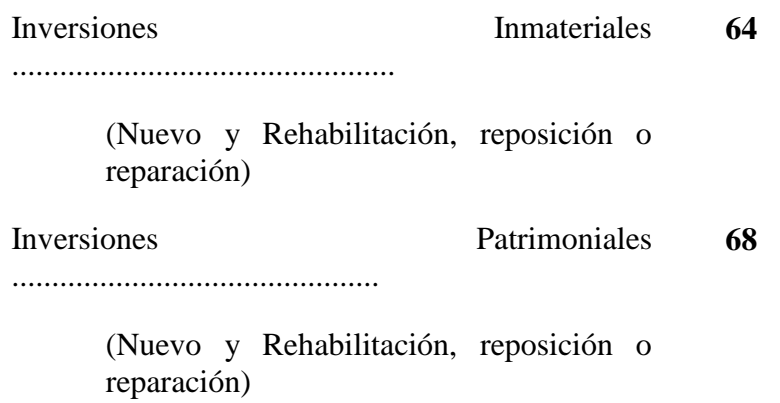

en todos ellos se añade un tercer dígito, para determinar la Naturaleza Física de la Inversión según se expone a continuación :

- **0**.- Terrenos y Bienes Naturales
- **1**.- Infraestructuras
- **2**.- Edificios y otras construcciones
- **3**.- Maquinaria, Instalaciones y Utillaje (deben ser muebles y no incorporadas a Construcciones, de manera que puedan independizarse de cualquier otra unidad)
- **4**.- Material de Transporte (terrestre y marítimo)
- **5**.- Mobiliario y Enseres
- **6**.- Equipos para procesos de Información
- **7**.- Proyectos Complejos (que comprendiendo varios de los anteriores formen una unidad única por si mismos)

## **Presupuesto de Ingresos**

Según la inversión a efectuar se determinan los concepto presupuestarios, que en cada caso debe ser empleado, en todos ellos se añade un tercer dígito, para determinar la Naturaleza Física de la Inversión según se expone a continuación.

> Número Económic o

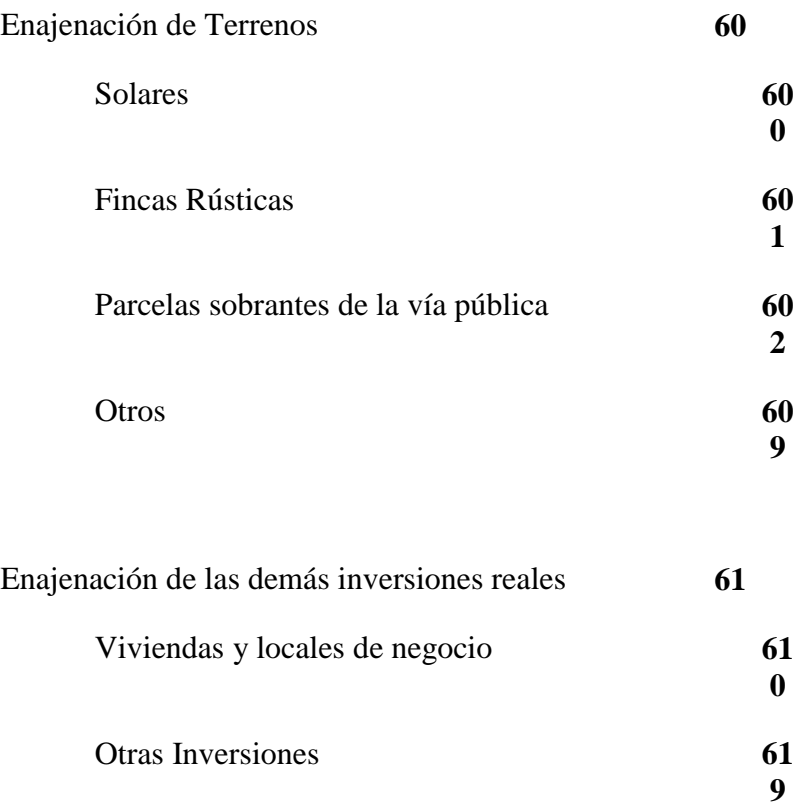

# **Se establecen los siguientes criterios de carácter general:**

1. Las Unidades gestoras deben identificar si su inversión va a afectar al Inventario General, o va a afectar al '*Anexo 9*'.

Si afecta al Inventario General, las Unidades gestoras deberán realizar las consultas correspondientes con el Servicio de Patrimonio a los efectos de saber si se trata de una propiedad ya codificada y, en su caso, el código correspondiente.

- Si la inversión tiene reflejo en el *Anexo 9*, las consultas se realizarán con el Servicio de Presupuestos, Cuentas y Asuntos Generales.
- 2. Para la confección de los Presupuestos de la Corporación y de las Modificaciones de Crédito, será requisito indispensable la cumplimentación y posterior remisión a la Oficina Económica y Financiera de las '*Fichas de Inversión'* con los datos correspondientes al tipo de inversión que se va a realizar y el tipo de bienes (o referencias del *Anexo 9*) sobre los que se va a actuar.
- 3. En toda inversión debe respetarse el *'Principio de Continuidad'*, y emplear la misma partida presupuestaria hasta la finalización de la misma, cualquiera que sea el ejercicio en que se ejecuten.

Se aplica este supuesto también a los complementarios de la inversión y en los pagos a cuenta por certificaciones, facturas y cantidades concurrentes de los justiprecios definitivos.

#### **Anexo D del Reglamento del SIGESPA. Tratamiento del** *Anexo 9*

#### **Definición del** *Anexo 9* **y su estructura.**

Se define el *Anexo 9* como el conjunto de referencias que funcionan como soporte de las inversiones realizadas en infraestructuras y aquellas otras que por su naturaleza no sea posible incluir en el Inventario General pero que sí forman parte del Patrimonio del Ayuntamiento, y por tanto de la Contabilidad Patrimonial.

En el *Anexo 9*, se distingue la siguiente clasificación, cuya definición no tiene carácter delimitativo, sino simplemente orientativo del tipo de inversiones que se integran en cada una.

# **9.VI Infraestructura Viaria** :

Obras relativas al firme de la red viaria - calzadas y aceras -, y en su caso con instalación de canalizaciones,. alcorques, bolardos, firmes especiales tipo 'carril bici' o 'carril bus', u otros elementos exigidos por la definición de la planta viaria, que se realice simultáneamente a la obra civil, no sean preponderantes en el proyecto y no formen parte de otras relaciones del *Anexo 9*.

Se integraran en esta relación las obras de desvío de servicios, determinadas por proyectos de infraestructura viaria, y que forman parte de estos, si no tienen sustantividad para disgregarse en proyectos que se asocian a las infraestructuras sectoriales (Alcantarillado, Abastecimientos de Agua, etc.) o es imprescindible su ejecución conjunta.

También se integran en esta relación, las obras relativas a los pasos subterráneos o elevados - de vehículos o peatones -, que se integren en la red viaria y no consten en alguna otra relación de este Anexo o en el Epígrafe 1.Bienes Inmuebles (puentes) del Inventario.

#### **9.AL Infraestructura de Saneamiento.**

Obras relativas a la red de Colectores, Alcantarillado y Cubrición o Entubamiento de Acequias, e instalaciones que se ubiquen en la vía publica, tales como instalaciones de bombeo y elevadoras, registros, válvulas y filtros, trapas, etc.

Si la inversión se realiza sobre algún elemento de la red de saneamiento que este ubicado en un inmueble inscrito o que deba constan en el Epígrafe 1.Bienes Inmuebles del Inventario (y ya esta incorporado al mismo), a efectos patrimoniales,

ese elemento se considerará vinculado a dicho inmueble y no como integrado en la red o infraestructura que recoge el *Anexo 9*.

## **9.IA Infraestructura de Alumbrado Público.**

Obras relativas a la red de Alumbrado **Público**, es decir, que afecten a alguno/s de sus elementos : soportes y luminarias. canalizaciones, cajas de registro, reductores, etc.

Si la inversión se realiza sobre algún elemento de la red de Alumbrado Público, que este ubicado en un inmueble inscrito o que deba constar en el Epígrafe 1.Bienes Inmuebles de Inventario ( y esta incorporado al mismo), a efectos patrimoniales, ese elemento se considerará vinculado a dicho inmueble y no como integrado en la red o infraestructura que recoge el *Anexo 9*.

La iluminación de jardines, o de fuentes, si están ( o deben estar) incluidos unos y otras en sendas relaciones del Epígrafe 1.Bienes Inmuebles del Inventario, tendría esta consideración.

# **9.IT Infraestructura de control de Trafico**

Obras relativas a instalaciones de regularización y control del trafico, que afecten a alguno/s de sus elementos, que se ubiquen en la vía publica, tales como semáforos, conducciones, cámaras de control, paneles informativos, señalizaciones, detectores, etc.

Se incluyen en esta relación los programas informáticos y equipos que forman parte de las instalaciones mencionadas en el párrafo anterior, salvo que el valor económico de dichos programas y equipos sea preponderante respecto a la instalación de la que forman parte, en cuyo caso se asociaran al Epígrafe 7.Bienes Muebles, relaciones de informática.

Si la inversión se realiza sobre algún elemento del sistema de Control de Trafico, que este ubicado en un inmueble inscrito o que deba constar en el Epígrafe 1.Bienes Inmuebles de Inventario (y esta incorporado al mismo) a efectos patrimoniales ese elemento se considerara vinculado a dicho inmueble y no como integrado en la red o infraestructura que recoge el *Anexo 9*.

## **9.RA Instalaciones de Abastecimiento de Agua**

Obras relativas a instalaciones de abastecimiento de agua, que afecten a alguno/s de sus elementos, que se ubiquen en la vía publica, tales como conducciones, tuberías, registros, válvulas, hidrantes, etc. Las duchas en playas tendrían esta consideración.

Si la inversión se realiza sobre algún elemento del sistema de Abastecimiento de Agua, que este ubicado en o constituya un inmueble inscrito o que deba constar en el Epígrafe 1.Bienes Inmuebles del Inventario ( y está incorporado al mismo), a

efectos patrimoniales, ese elemento se considerara vinculado a dicho inmueble y no como integrado en la red o infraestructura que recoge el *Anexo 9*.

Este sería el caso de obras en fuentes, para las que existe una relación especifica en el Epígrafe 1.Bienes Inmuebles del Inventario.

#### **9.IS Otras Infraestructuras**

Obras relativas a alguna otra infraestructura ubicada en la vía publica, que exija un registro especifica dentro del *Anexo 9*, y no sean imputables a las relaciones anteriores. Solo se aplicaran a esta relación aquellas inversiones que cuenten con la conformidad del Servicio de Presupuestos, Cuentas y Asuntos generales.

#### **9.C8 Estudios y Proyectos**

Esta relación incluye los estudios y Proyectos técnicos no asociados a una obra o instalación determinada, tales como planes urbanísticos, Trabajos de Cartografía, Sondeos y Estudios Geotécnicos, etc. Los asociados a Obras o Instalaciones determinadas se incluyen en la operación correspondiente de los mismos, y no en este Anexo.

## **Tratamiento del** *Anexo 9***.**

En cada una de las relaciones anteriores (excepto *9.C8- Estudios y Proyectos),* se efectuará una **distribución territorial** (por **distritos**) de las inversiones que se realicen. A tal efecto existen 19 referencias en SIGESPA (una por distrito) que se adjuntan al final de este anexo.

- En caso de que se trate de **obras de Rehabilitación, Mejora o Ampliación** de inversiones ya existentes en el Distrito, la Unidad gestora realizará una operación *I2- Obras de Rehabilitación, Mejora, Ampliación o Reposición* sobre la referencia correspondiente.
- Si se trata de **Obras nuevas** en el Distrito, se dará de alta una referencia independiente en la relación que corresponda que será la utilizada durante la ejecución de la inversión. Finalizada la misma, se procederá a su incorporación a el/los distritos que correspondan mediante una operación de regularización (con tipo de operación RG)
- Por otro lado, además de las referencias anteriores, y con carácter excepcional, el Centro Gestor podrá generar otras referencias independientes en los siguientes supuestos:
	- en caso de que la inversión no pueda imputarse fácilmente a uno de los distritos
	- o, si por la relevancia del proyecto quiere tratarse como un proyecto singular.

Las obras de inversión que se realicen en las relaciones *IA- Instalaciones de Alumbrado Público, AL-Infraestructua de saneamiento, IT- Instalaciones de control de Trafico, RA- Abastecimientos de Aguas Potables* y otras de Servicios Públicos de carácter general, se clasificaran siempre como **Servicio Público**, mientras que las que se imputen a las relaciones *VI-Infraestructura viaria* e *IS- Otras Infraestructura* que mejoren la vía publica se clasificarán como **Uso Público**

Las redes que se refieran a los Servicios Públicos de carácter general se reflejaran en el *Anexo 9*, independientemente de que el citado suelo este registrado en el Epígrafe 1.Bienes Inmuebles. No obstante, aquellas instalaciones que sean anejas o vayan a formar parte de un inmueble, deberán incluirse como parte del mismo en el Epígrafe 1.Bienes Inmuebles.

Al finalizar el proyecto de inversión correspondiente al *Anexo 9*, se comunicará la Operación Patrimonial asociada al Servicio de Presupuestos, Cuentas y Asuntos Generales (Unidad Administrativa con código 04301) adjuntando documentación que identifique la inversión y copia del acta de recepción si hubiere lugar a ella.

En caso de que al finalizar la inversión registrada en el *Anexo 9* tuviera que reflejarse en el Inventario de Bienes y Derechos de la Corporación (Epígrafes del 1 al 8) algún bien inventariable, el Centro Gestor realizará la operación de RG-Regularización en la que se reflejará la baja parcial de las referencias del *Anexo 9* implicadas y el alta en el Epígrafe del Inventario que corresponda por el valor del bien. (esto evitará la duplicidad de ese importe en la Contabilidad Patrimonial al tiempo que inicia el trámite para incorporar el bien al Inventario Municipal)

En este caso, la Unidad gestora comunicará la operación de la obra de inversión (I2 ó I3) al Servicio de Presupuestos, Cuentas y Asuntos Generales (Unidad 04301) y la operación de regularización al Servicio de Patrimonio (en su Unidad 05303)

#### **Códigos de las referencias territoriales de cada relación del 'Anexo 9'.**

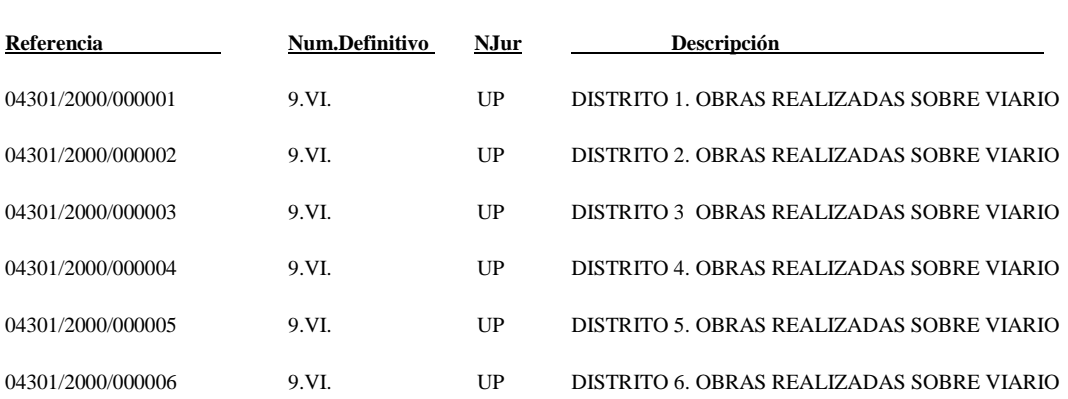

## **9.VI Obras realizadas sobre viario**

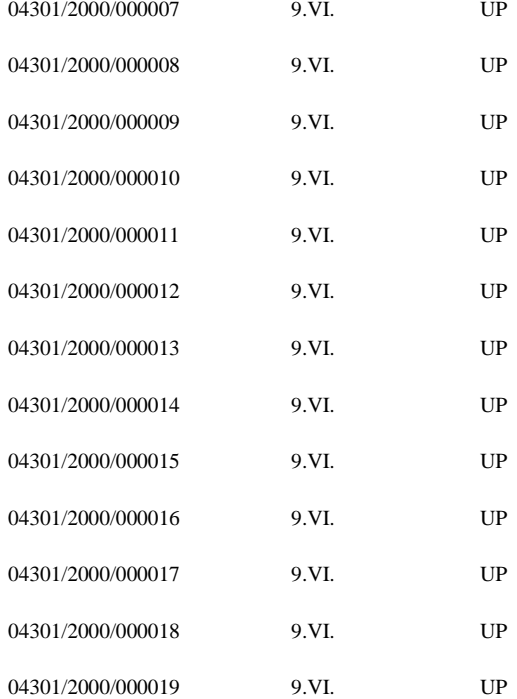

DISTRITO 7 OBRAS REALIZADAS SOBRE VIARIO DISTRITO 8. OBRAS REALIZADAS SOBRE VIARIO DISTRITO 9. OBRAS REALIZADAS SOBRE VIARIO DISTRITO 10. OBRAS REALIZADAS SOBRE VIARIO DISTRITO 11. OBRAS REALIZADAS SOBRE VIARIO DISTRITO 12. OBRAS REALIZADAS SOBRE VIARIO DISTRITO 13. OBRAS REALIZADAS SOBRE VIARIO DISTRITO 14. OBRAS REALIZADAS SOBRE VIARIO DISTRITO 15. OBRAS REALIZADAS SOBRE VIARIO DISTRITO 16. OBRAS REALIZADAS SOBRE VIARIO DISTRITO 17. OBRAS REALIZADAS SOBRE VIARIO DISTRITO 18. OBRAS REALIZADAS SOBRE VIARIO DISTRITO 19. OBRAS REALIZADAS SOBRE VIARIO

**9.AL Obras sobre Alcantarillado**

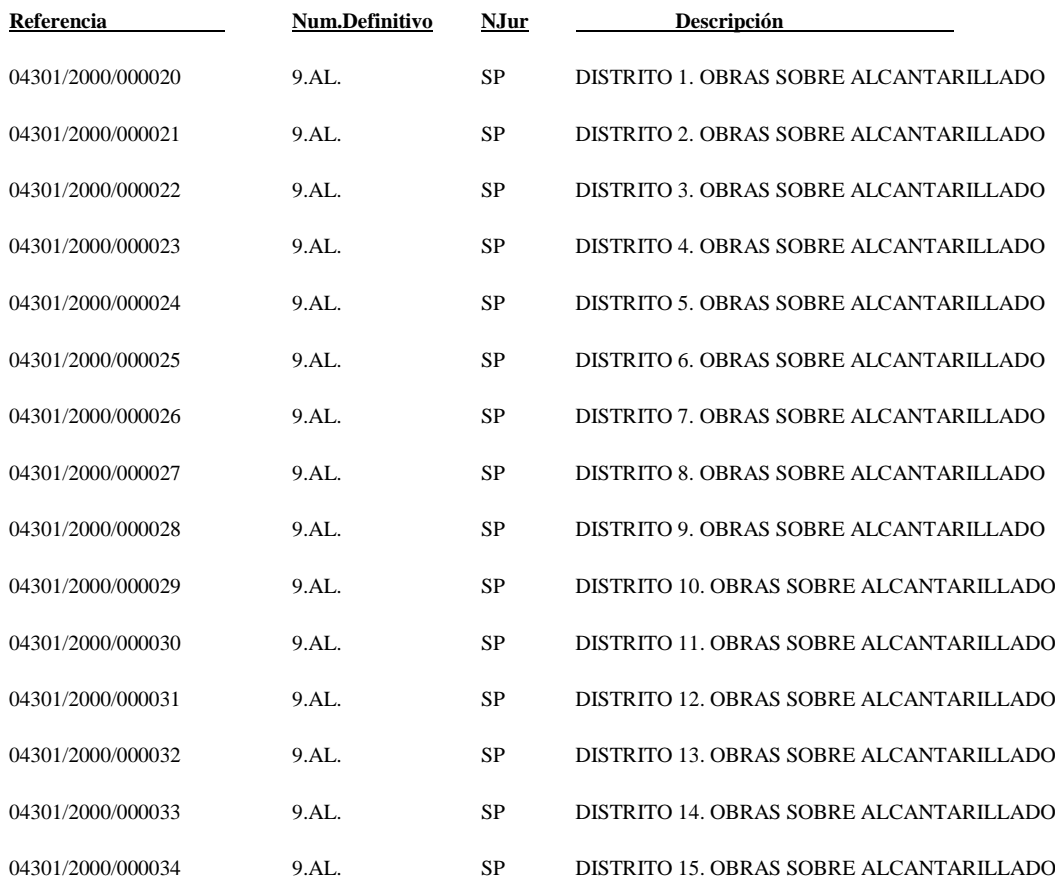

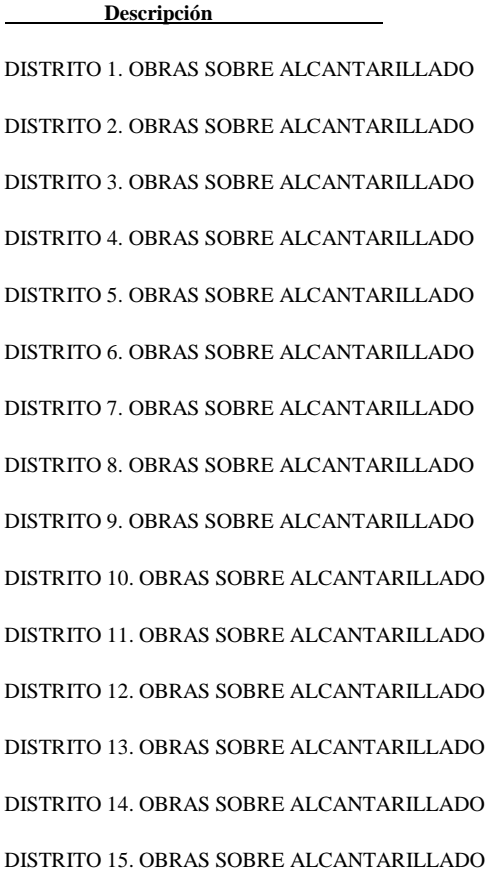
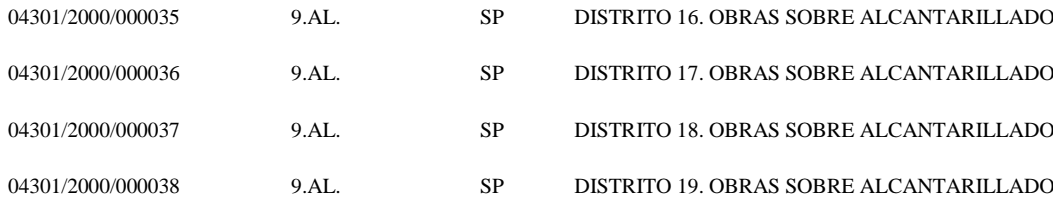

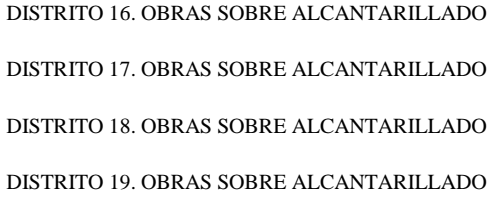

## **9.IA Instalaciones Alumbrado vía pública**

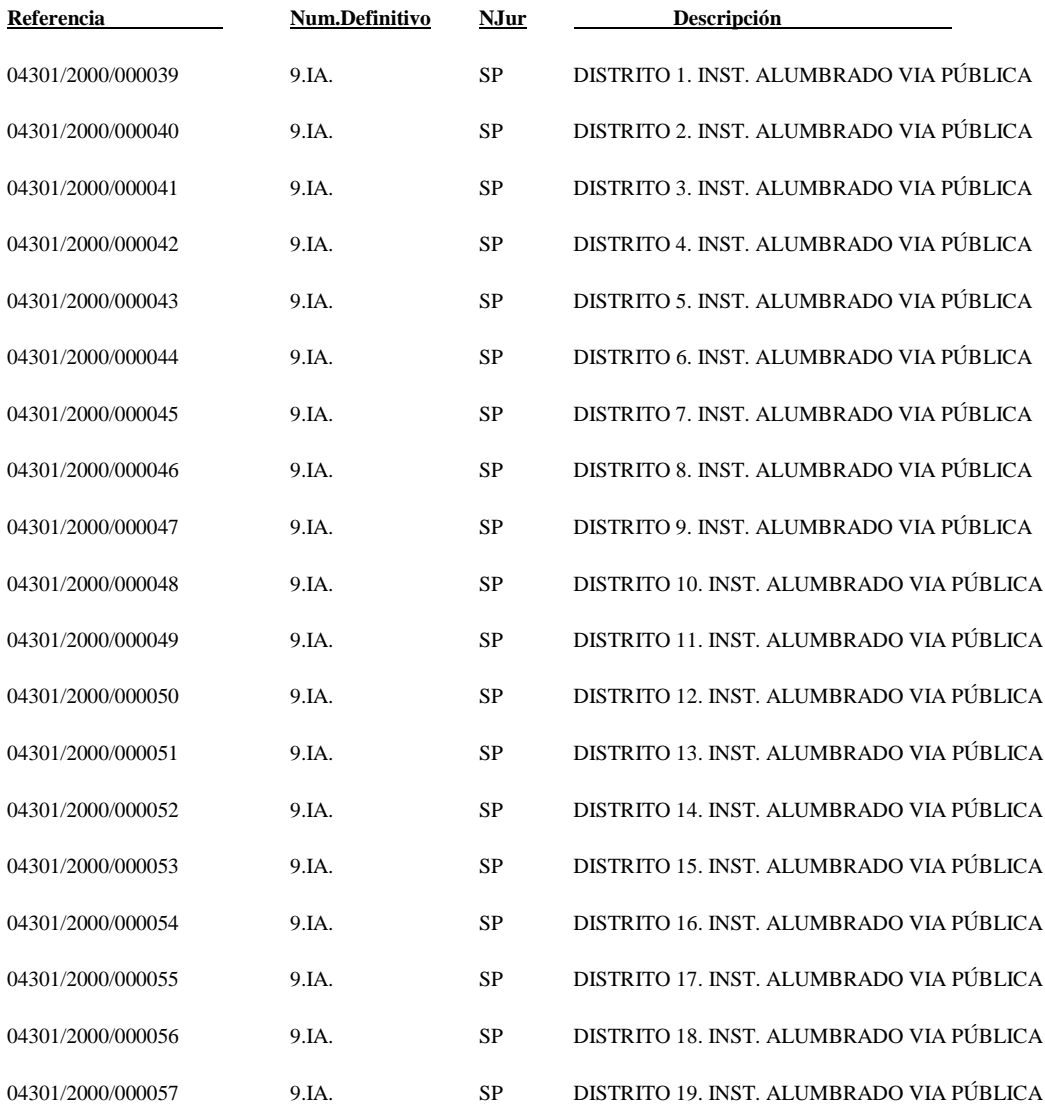

## **9.IT Instalaciones de Control de Tráfico**

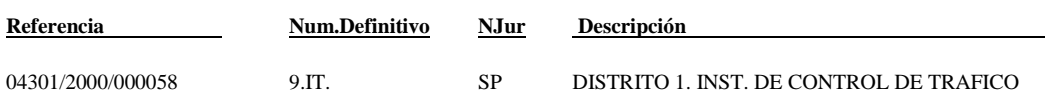

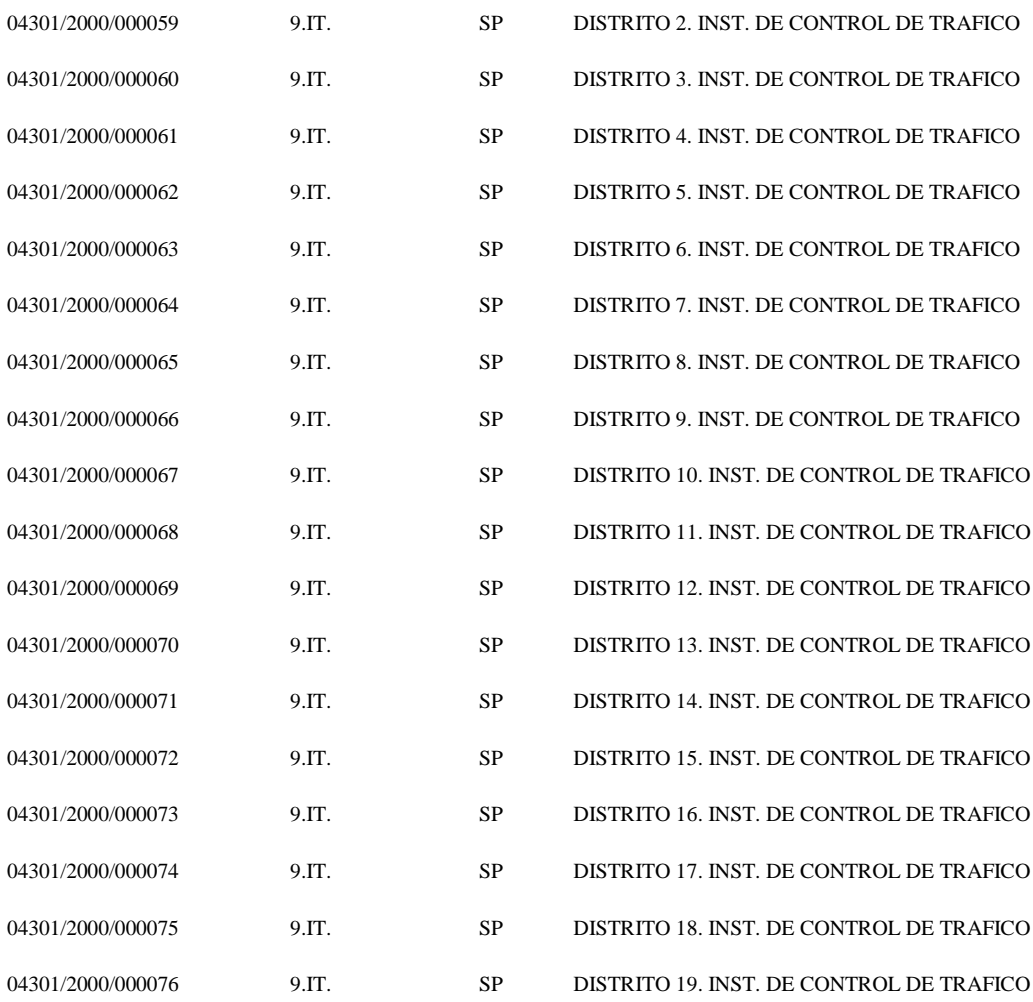